# **Fortran90/95**入門と演習 後半

1

# 担当: 坪倉 誠 (神戸大学大学院システム情報学研究科)

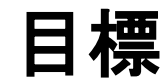

# •本演習で用いる数値計算用プログラム言語 「Fortran90/95」の基礎を習得する。

参考資料:

*TECS-KOBE*第二回シミュレーションスクール*(*神戸大学) *2010/12/6*:*Fortran* 講義ノート (平尾 一) 「*Fortran90/95*入門」 *2010*年度計算科学演習*I* 講義資料、神戸大院システム情報学専攻・陰山聡 **<http://bit.ly/1n1E3ht>**

**<http://bit.ly/1fSA8Mi>**

※本資料は昨年の臼井先生の資料を基に、坪倉が適宜加筆しました

予定

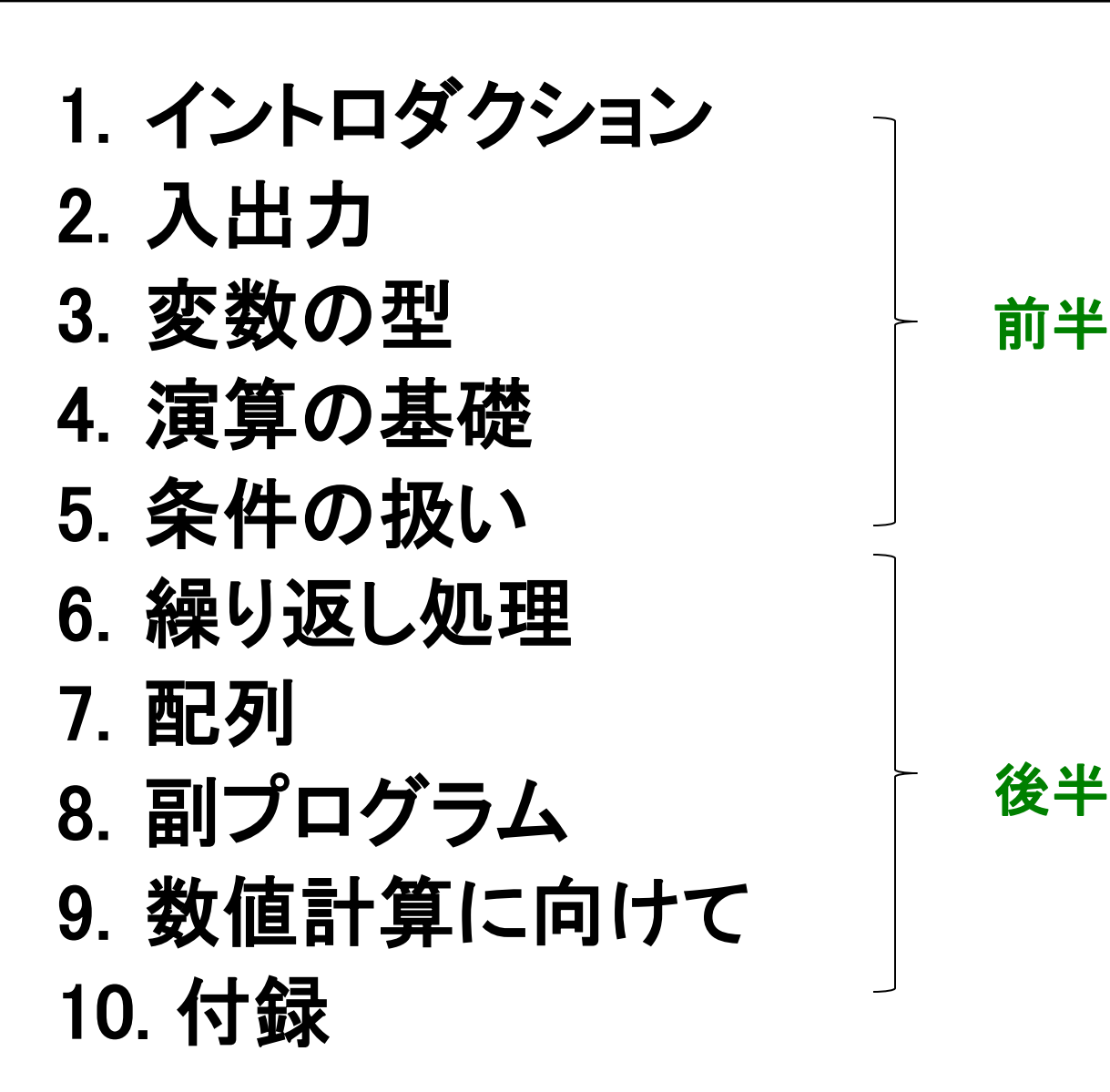

 $\mathcal{P}$ 

# 繰り返し処理

Doループ

#### 例:**1**~**10**の整数を順番に画面に出力する

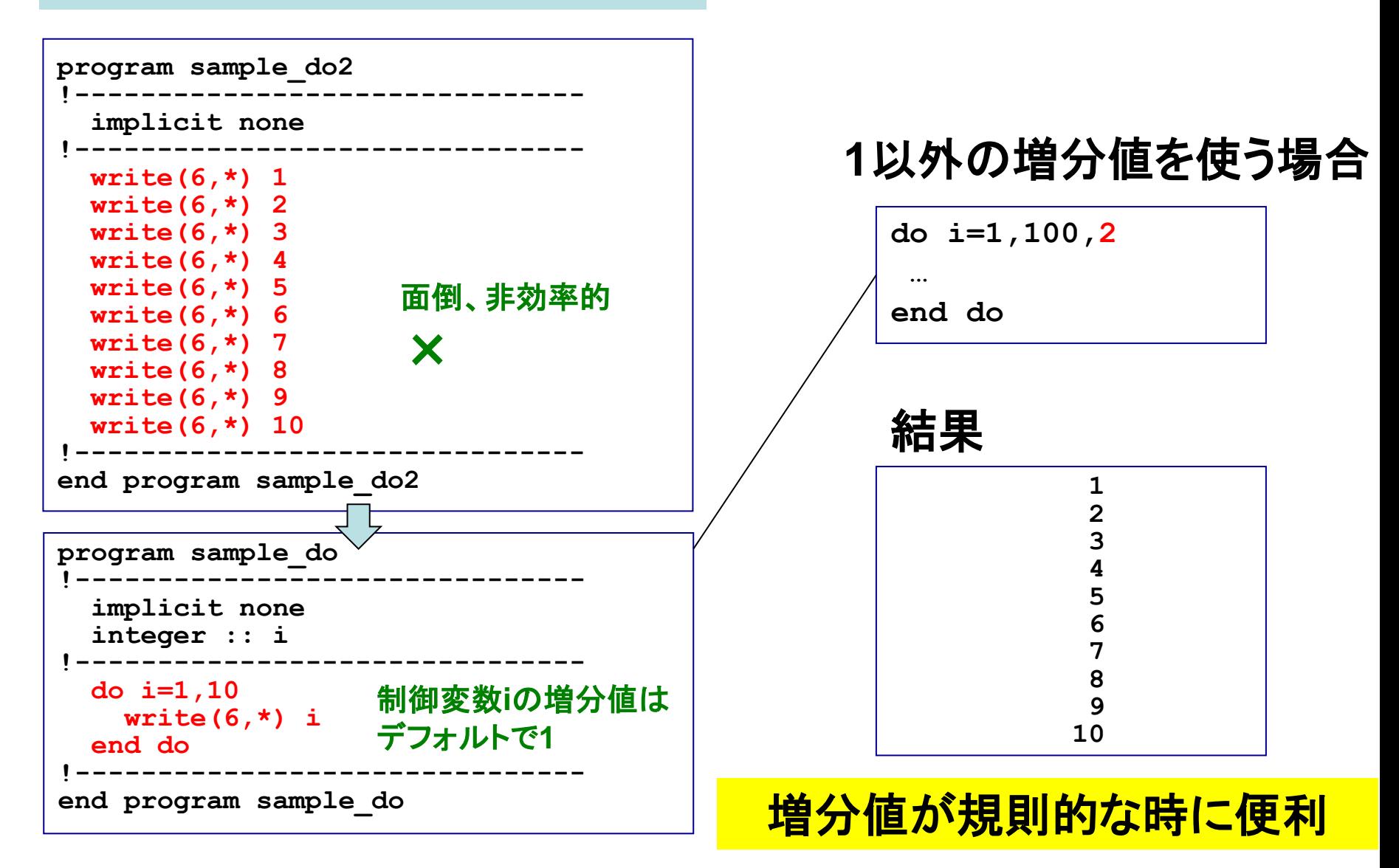

多重ループ

#### 例:**1**~**3**の整数二つを組みとして順番に出力する:(**1,1**)、(**1,2**)、(**1,3**)、(**2,1**)**…**、(**3,3**)

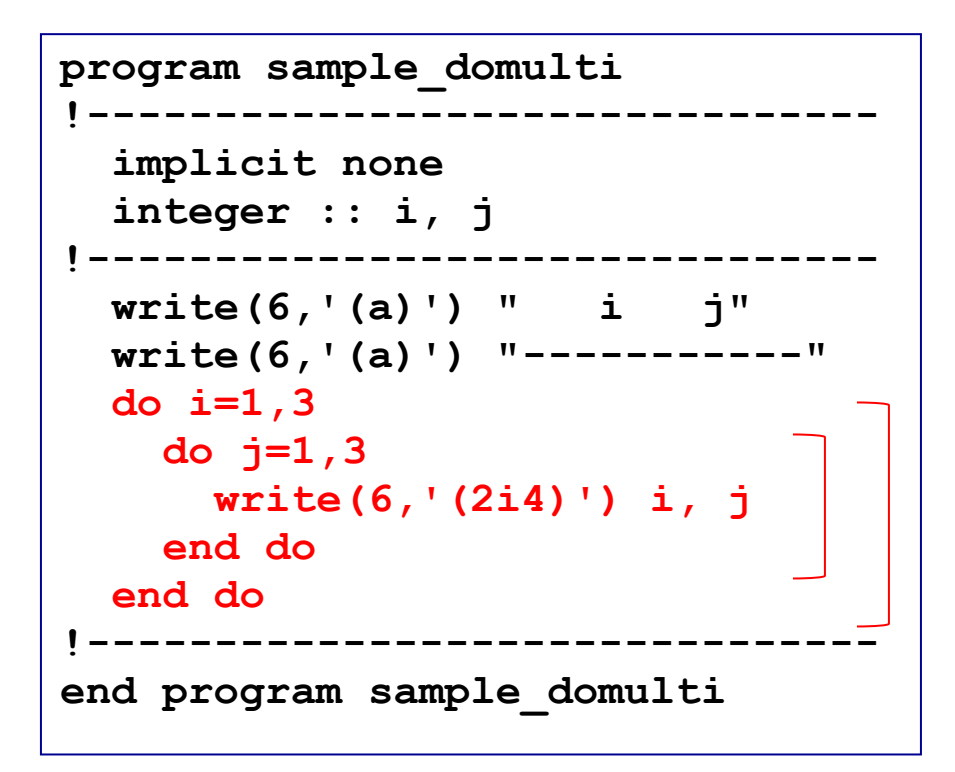

結果

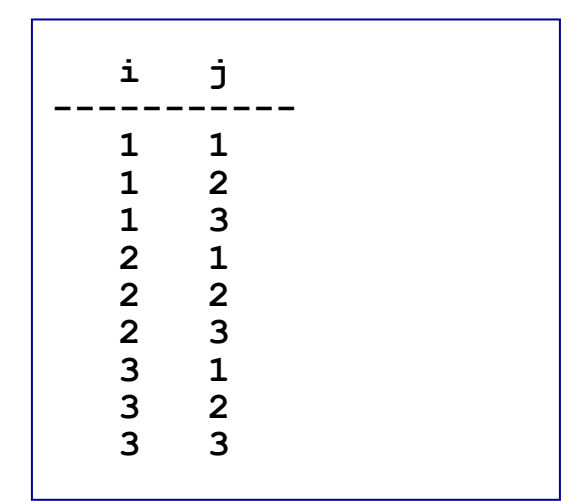

内側のループが先に回る

Doループにおけるcycle文とexit文

#### 例:**1**~**10**の整数を順番に画面に出力し、**3**の時のみ飛ばす

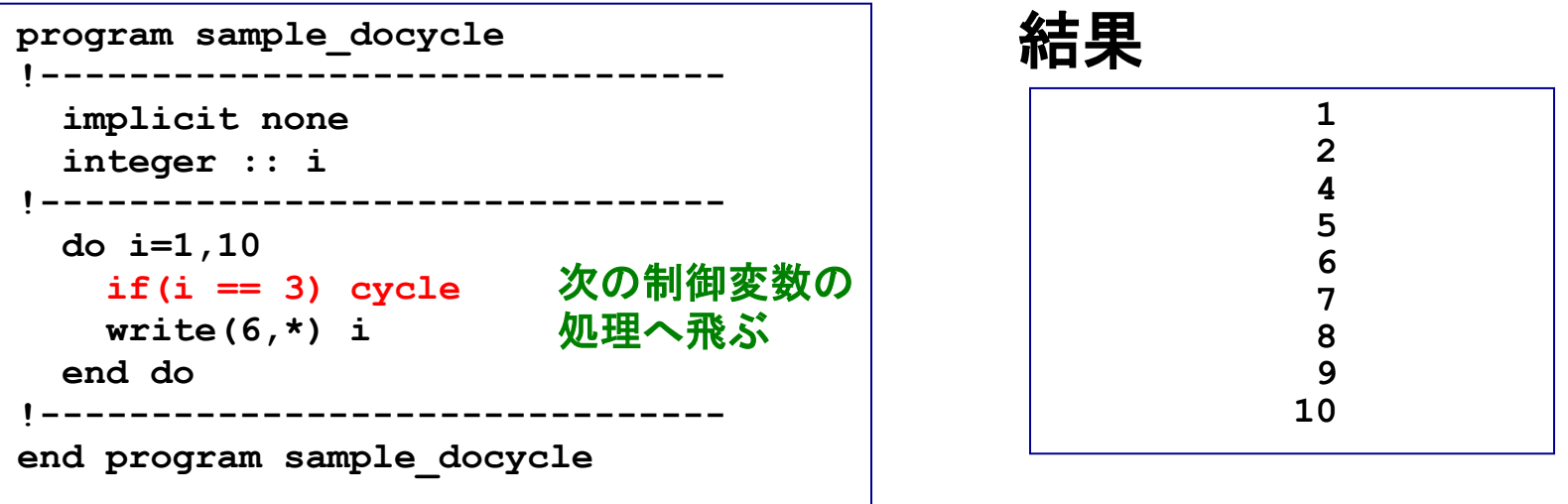

#### 例:**1**~**10**の整数を順番に画面に出力し、**3**の時に出力せず処理を終える

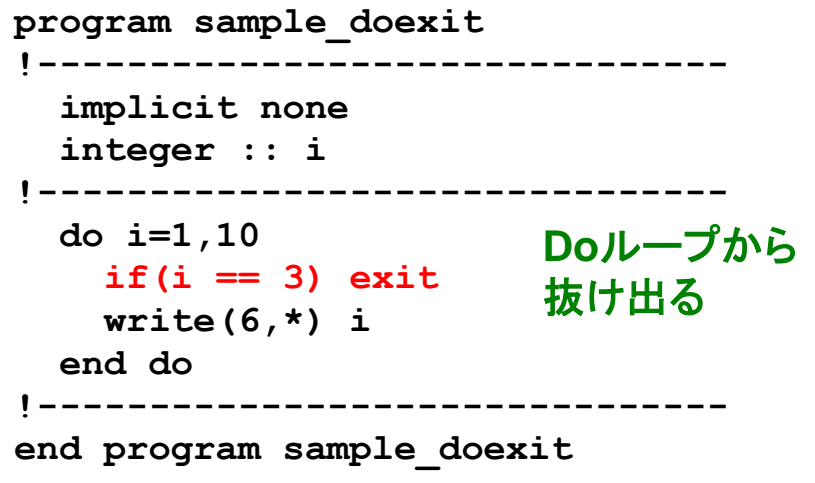

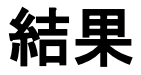

**1 2**

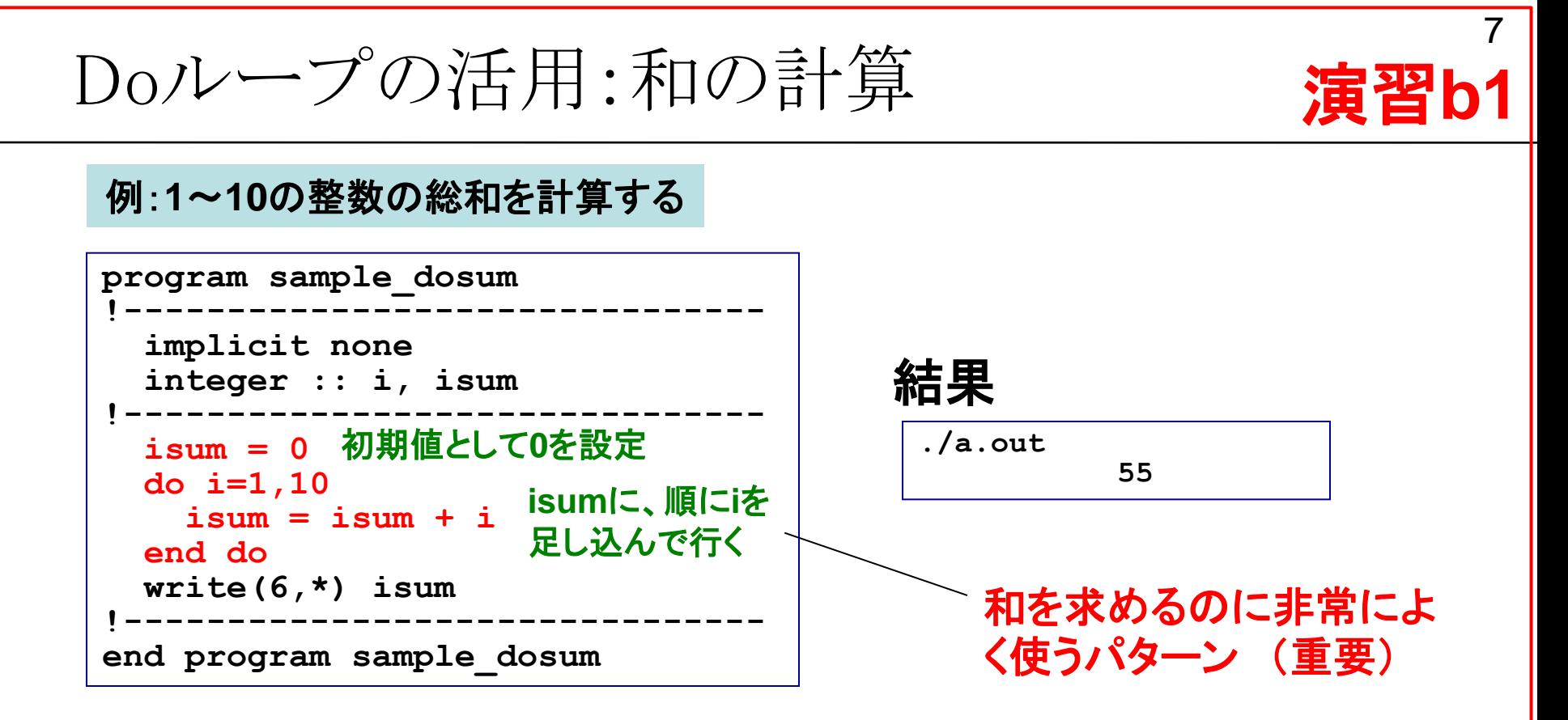

**isum = isum + i** もともとの**isum** の値(右辺)に**i**を加えて、 **isum**に新しい値を入れる(左辺) →"="は「代入」の意味

演習**: sample\_dosum.f95**を作成および実行し、プログラ ムの意味を理解せよ。

# 配列

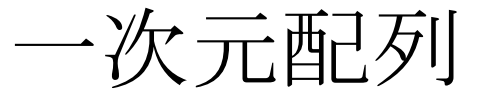

#### 例:一次元配列(要素数**3**)の単精度実数変数**a=a(i)**を定義し、順番に実数**1**、**2**、**3**を代入し、 画面に出力する

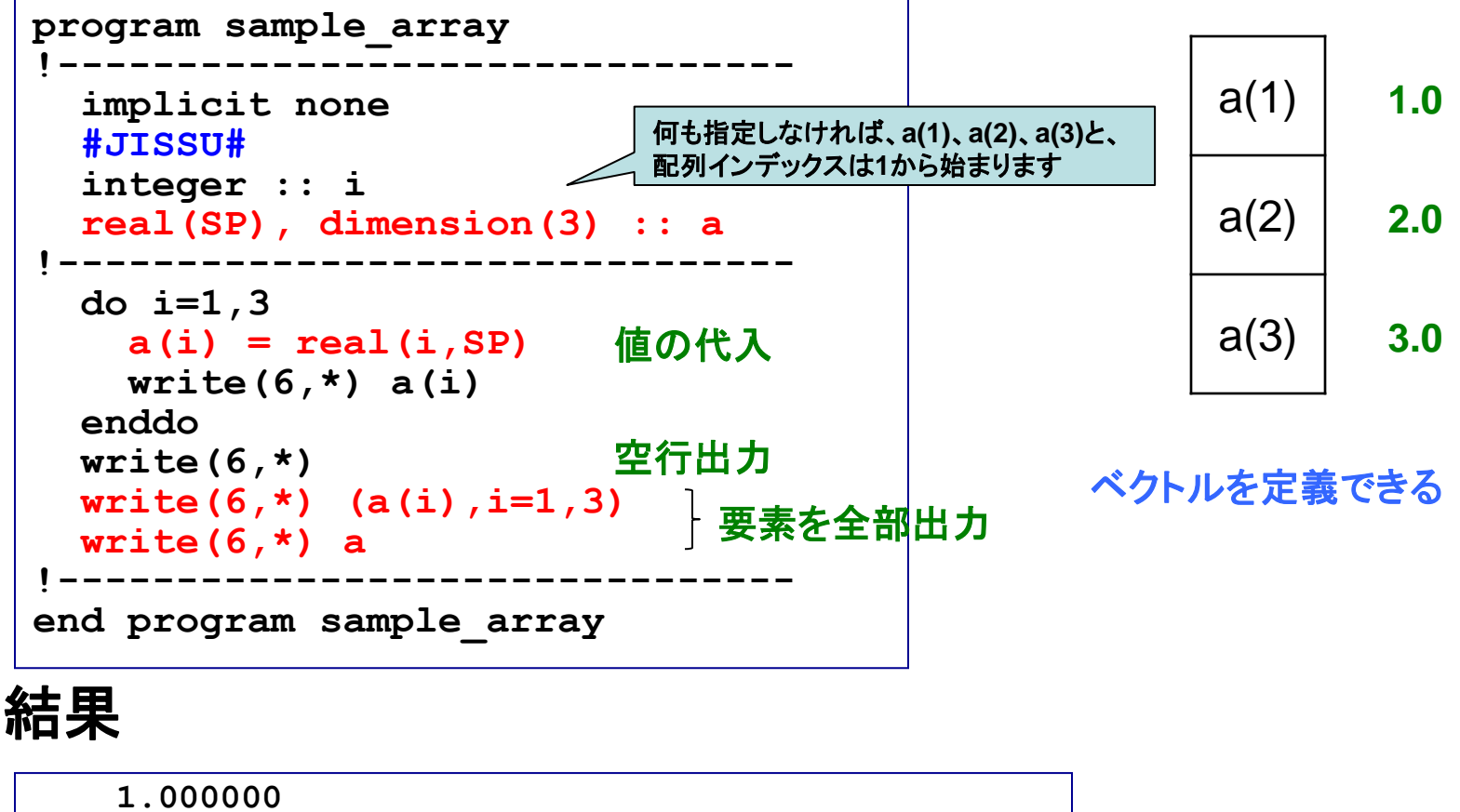

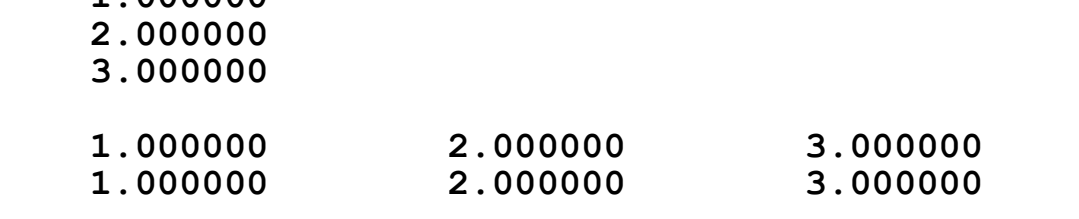

二次元配列

#### 例:二次元配列(**3**×**3**)の整数変数**a=a(i,j)**を定義し、その成分**(i, j)**に対して**10\*i+j**代入し、 画面に出力する

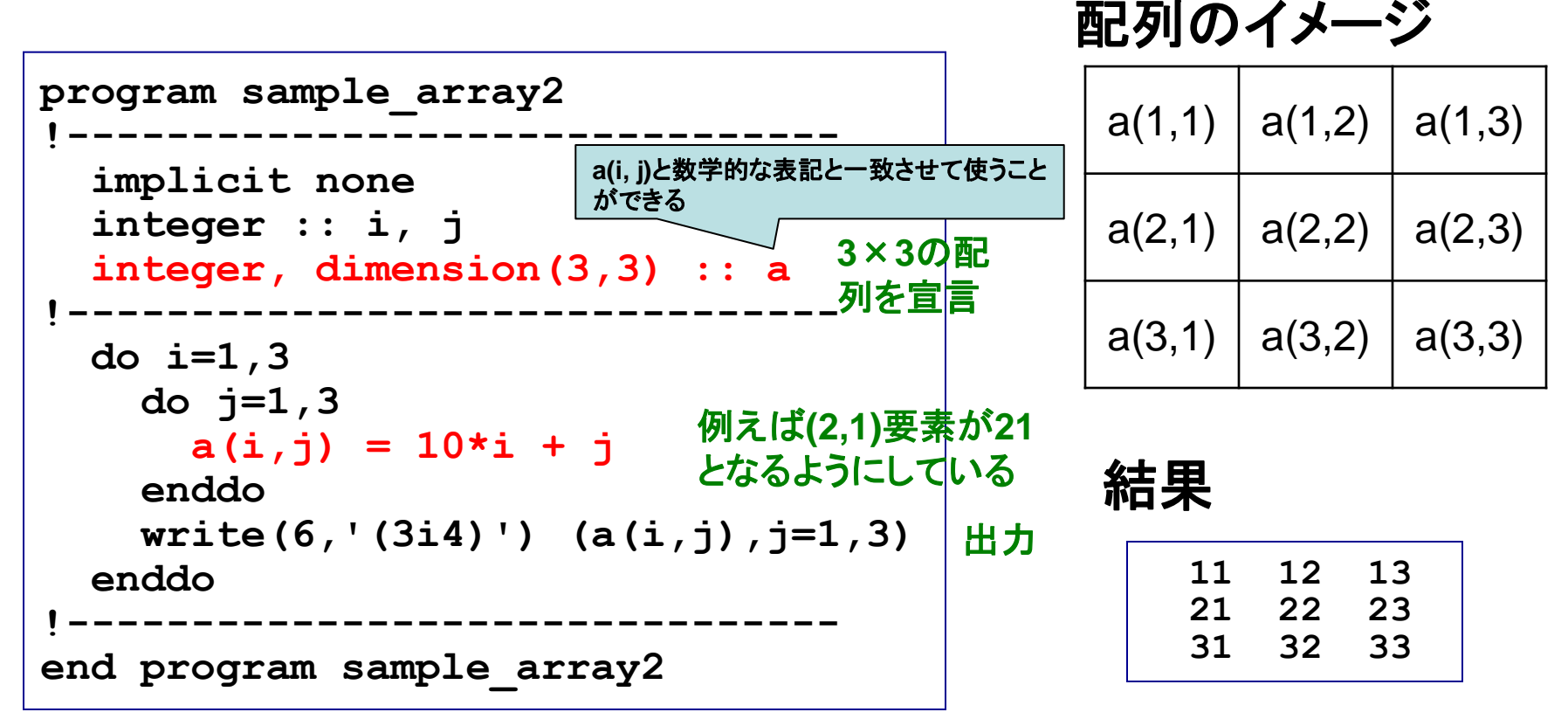

行列を定義できる **3**次元以上の配列も定義可能

課題2

① 前ページのプログラムを参考、もしくはひな形にして次のプログラ ムを作成せよ。

**"3x3**配列**a(i,j)**に「単精度実数型」の**10\*i+j**値を入れ、出力する。**"** (ヒント:配列の宣言、**write**文における書式指定子)

② ①のプログラムとその出力結果をテキストファイル (**result\_150507\_1.txt**)にまとめ、 坪倉(**mtsubo**)までメイルで送ってください。

**mail –s "**メールアドレス**\_150507\_1" mtsubo < result\_150507\_1.txt**

# 配列演算のための組込み関数

#### 結果 **a**の配列の大きさを求める。また**a**の自乗、**a**の転置をそれぞれ**b**と**c**に代入する 例:二次元配列(**3**×**3**)の整数変数**a, b, c**を定義し、**a(i,j)=10\*i+j**とする。**a**の成分の総和、

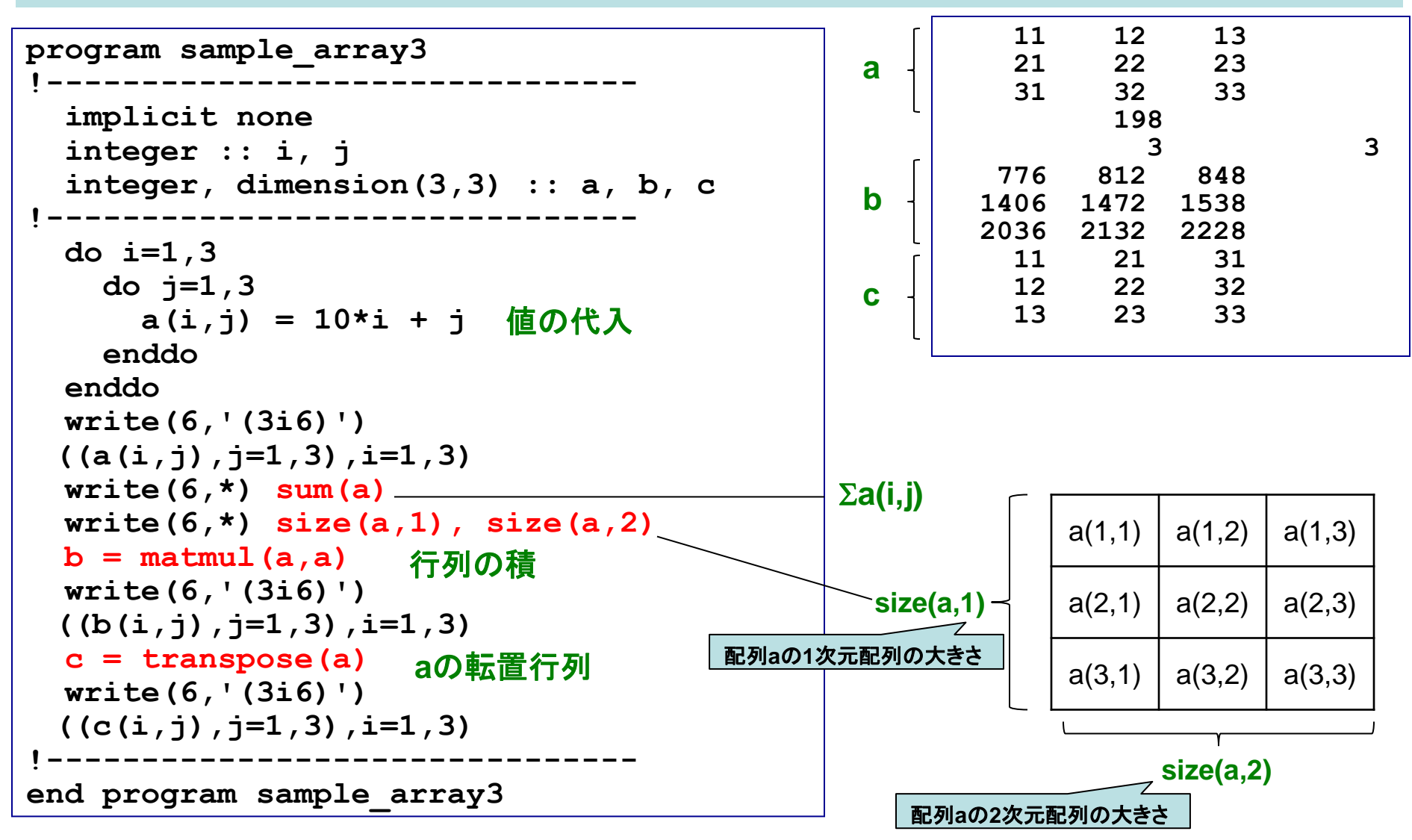

便利な配列演算法

#### 例:二つの行列**A**、**B**の和を求める(簡潔な書き方)

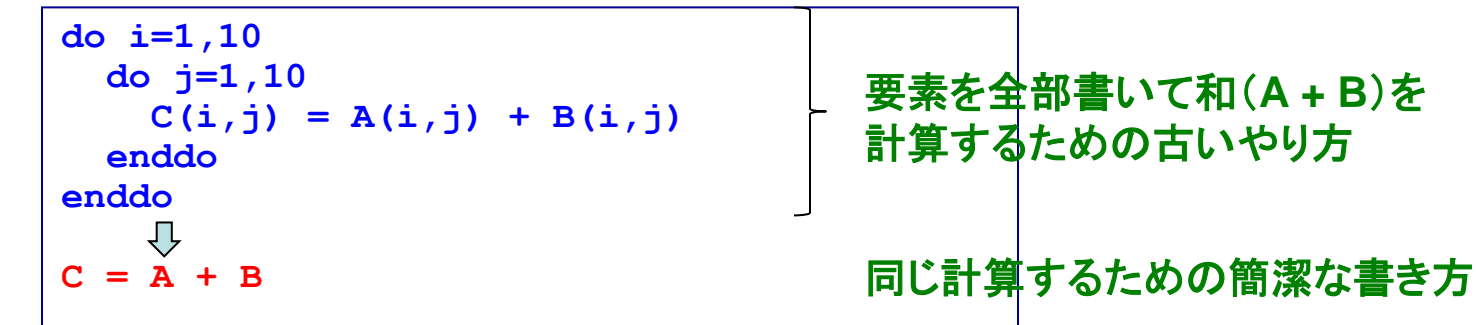

例:二つの行列**A**、**B**に対して**A**の転置行列と**B**の積を求める(簡潔な書き方)

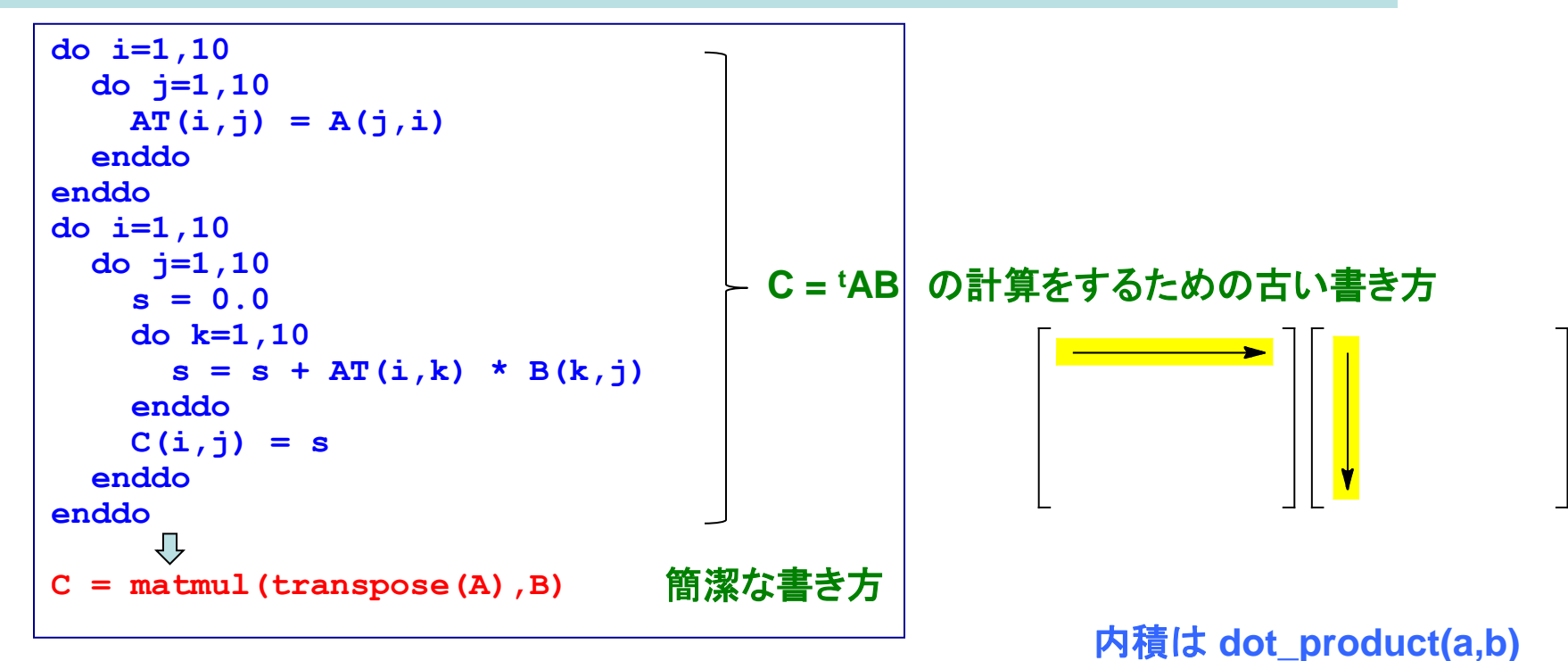

プログラムがシンプルになる例(1)

演習**b2**

15

$$
\sum_{i=1}^{\infty} \frac{1}{i} \cdot \frac{1}{i+1} \cdot \frac{1}{i+2} = \frac{1}{1} \cdot \frac{1}{2} \cdot \frac{1}{3} + \frac{1}{2} \cdot \frac{1}{3} \cdot \frac{1}{4} + \frac{1}{3} \cdot \frac{1}{4} \cdot \frac{1}{5} + \dots = \frac{1}{4}
$$

#### 例:上の級数を**i=1~1000**までとして求める(組込関数**sum**を用いて)

```
program sample_series
   implicit none
   #JISSU#
   integer, parameter :: nterms = 1000
   real(SP), dimension(nterms) :: x, y, z
   integer :: i
   do i = 1, nterms
     x(i) = 1.0 / i y(i) = 1.0 / (i+1)
      z(i) = 1.0 / (i+2)
   end do
  print \star, 'ans = ', sum(x \star y \star z)
end program sample_series
```
#### 配列の積→要素の和を計算

# 配列の動的な割り付け

#### 例:二次元整数配列**a**と**b**を定義し、**b**についてはプログラム中でその配列サイズを決める

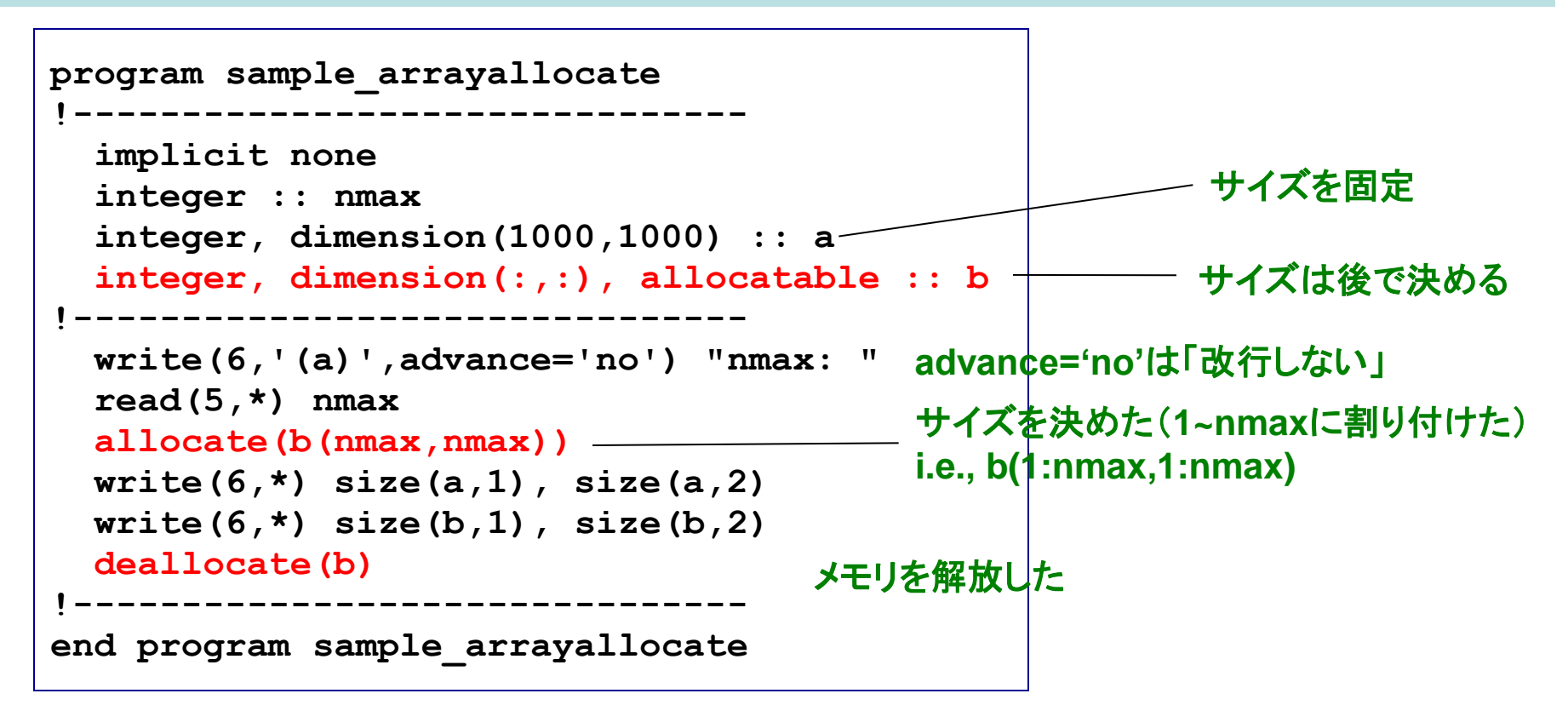

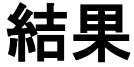

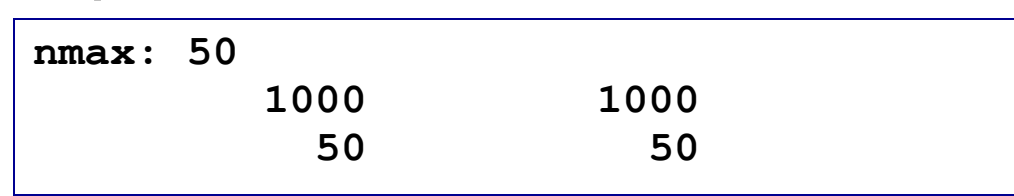

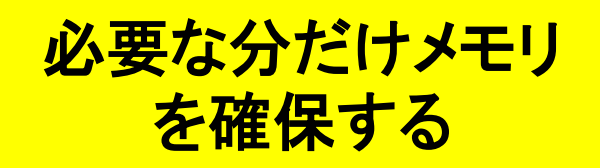

課題3

① 演習**b2**のプログラムを、**nterms**を標準入力から指定し、かつ、 単精度計算と倍精度計算で比較できるようプログラムを修正し、適 当に**nterms**の値をいくつか変化させた際の結果を比較せよ。

② ①のプログラムとその出力結果をテキストファイル (**result\_150507\_2.txt**)にまとめ、 坪倉(**mtsubo)**までメイルで送ってください。

**mail –s "**メールアドレス**\_150507\_2" mtsubo < result\_150507\_2.txt**

# 配列要素の初期値の設定

#### 例:二次元整数配列**a**(**3x3**)、**b**(**3x3**)、**d**(**3x3**)、一次元整数配列**c**(**3**)を定義し、**a**と**c**につ いては配列宣言時に初期値(**a**は全て**1**、**c**は**1**~**3**)を代入する

18

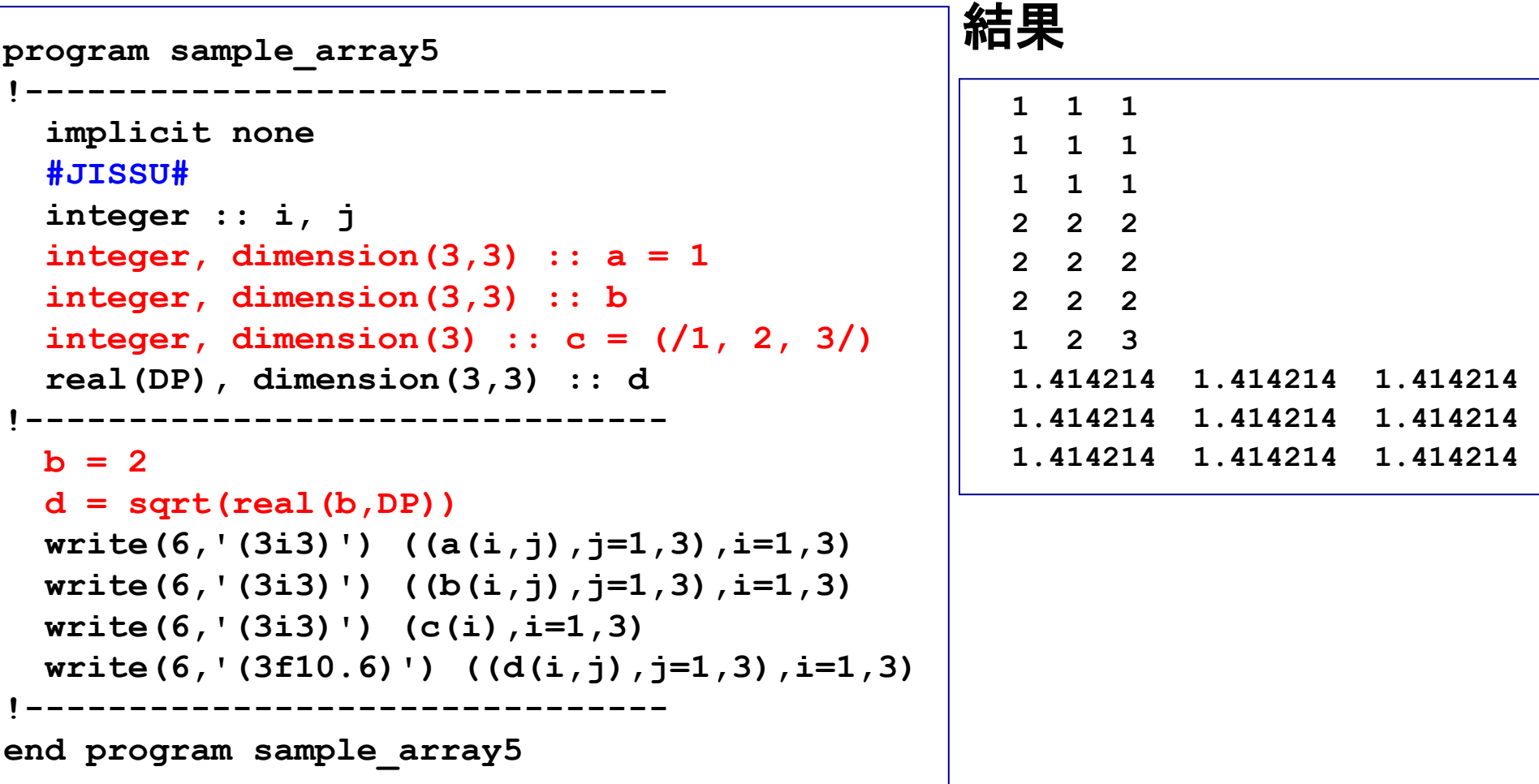

便利な配列処理

#### 例:配列要素をコピーする(簡潔な書き方)

```
real(DP), dimension(NX,NY) :: array02d
real(DP), dimension(NX,NY,NZ) :: array03d
do j = 1 , NY
 do i = 1, NX
    array03d(i,j,1) = arrya02d(i,j)
  end do
end do
        Д,
array03d(:,:,1) = arrya02d(:,:)
```
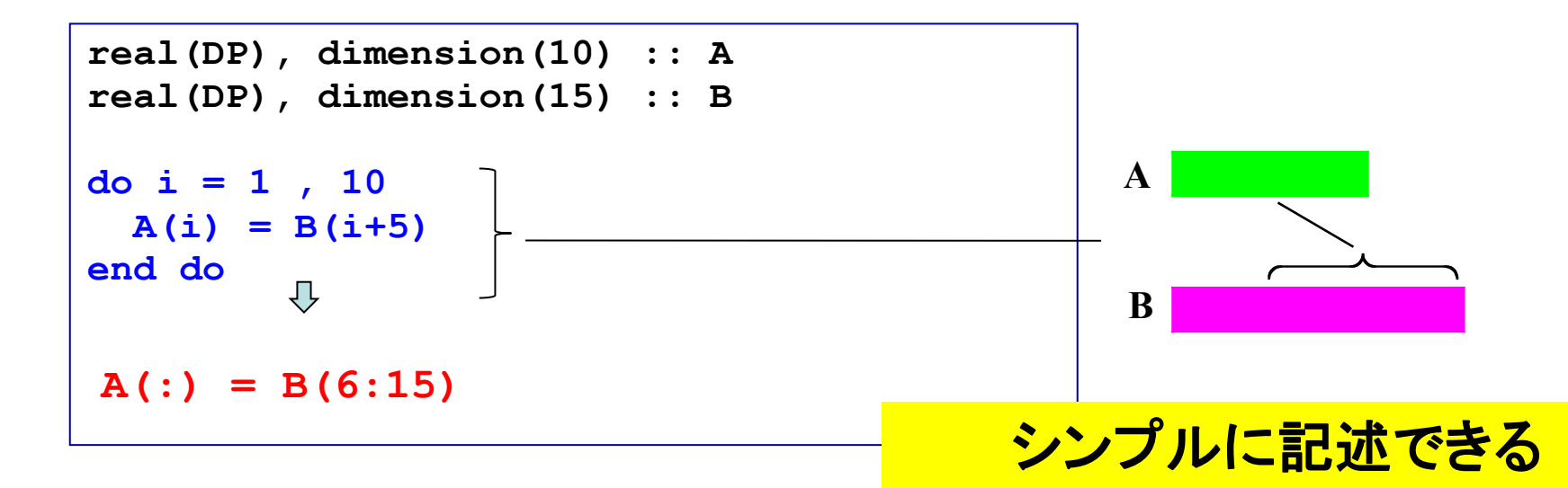

副プログラム サブルーチン、関数、モジュール

サブルーチン

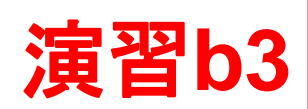

21

#### 例:実数を標準入力から読み込み、自乗計算を行う。標準入力と出力はメインルー チンで、自乗計算はサブルーチンで行う

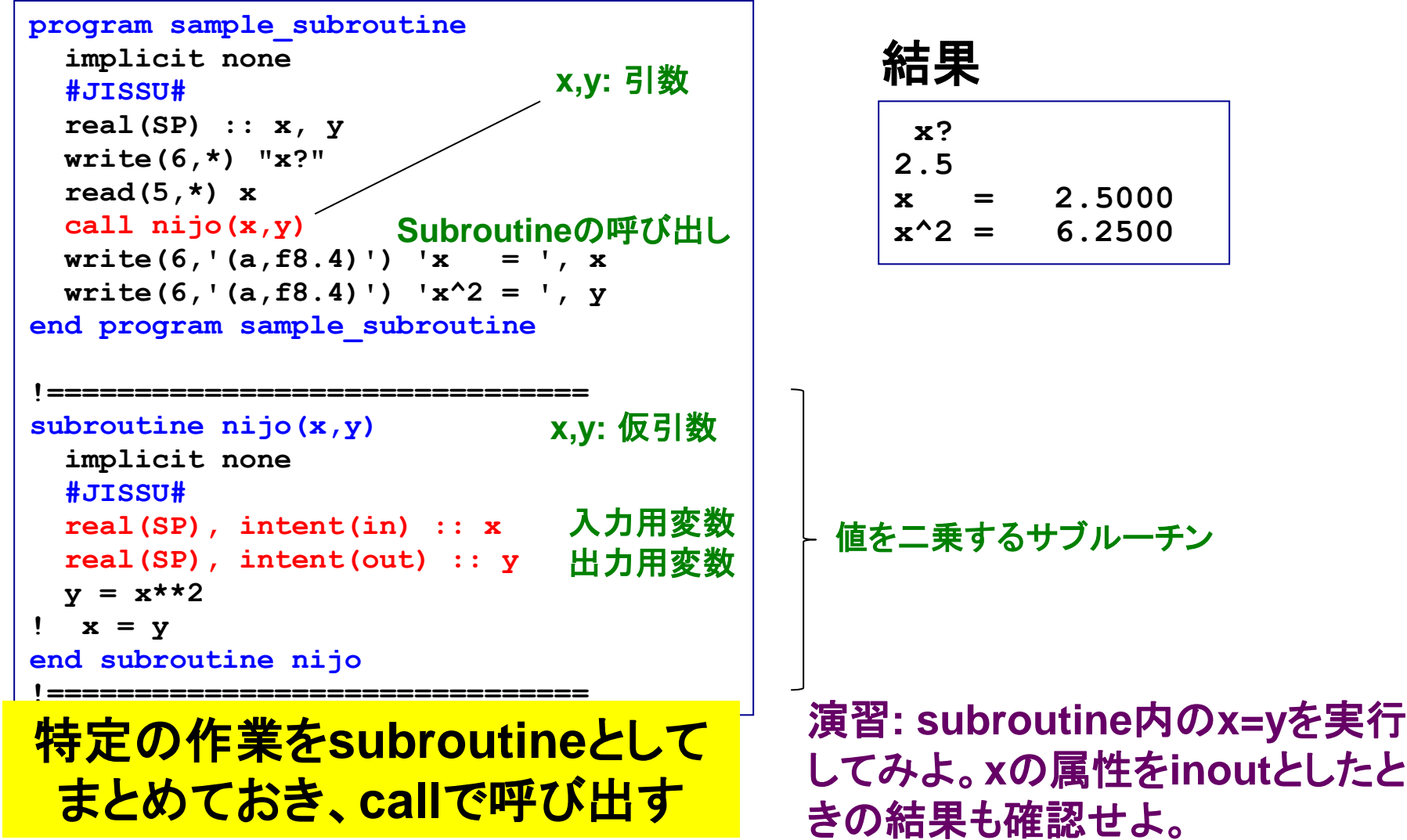

引数/仮引数と入出力属性

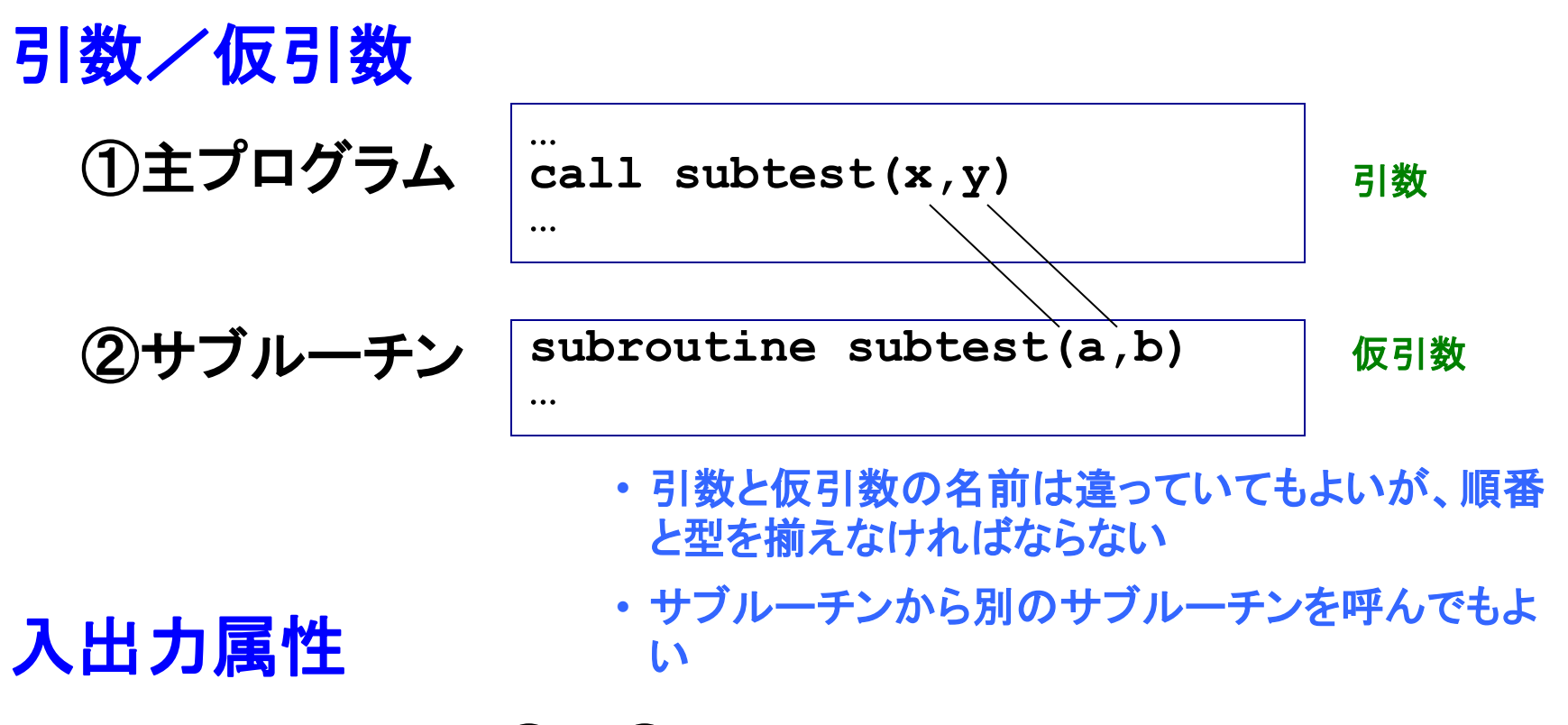

**Intent(in):** ①**→**②へと渡される変数(変更不可) **Intent(out):** ②の処理の結果として①へと戻る値 **Intent(inout):** 両方の性質を持つ仮引数

入出力属性の指定は**Fortran**のメリット

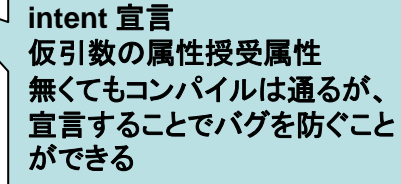

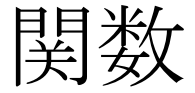

#### 例:実数を標準入力から読み込み、自乗計算を行う。標準入力と出力はメインルー チンで、自乗計算は関数副プログラムで定義する。

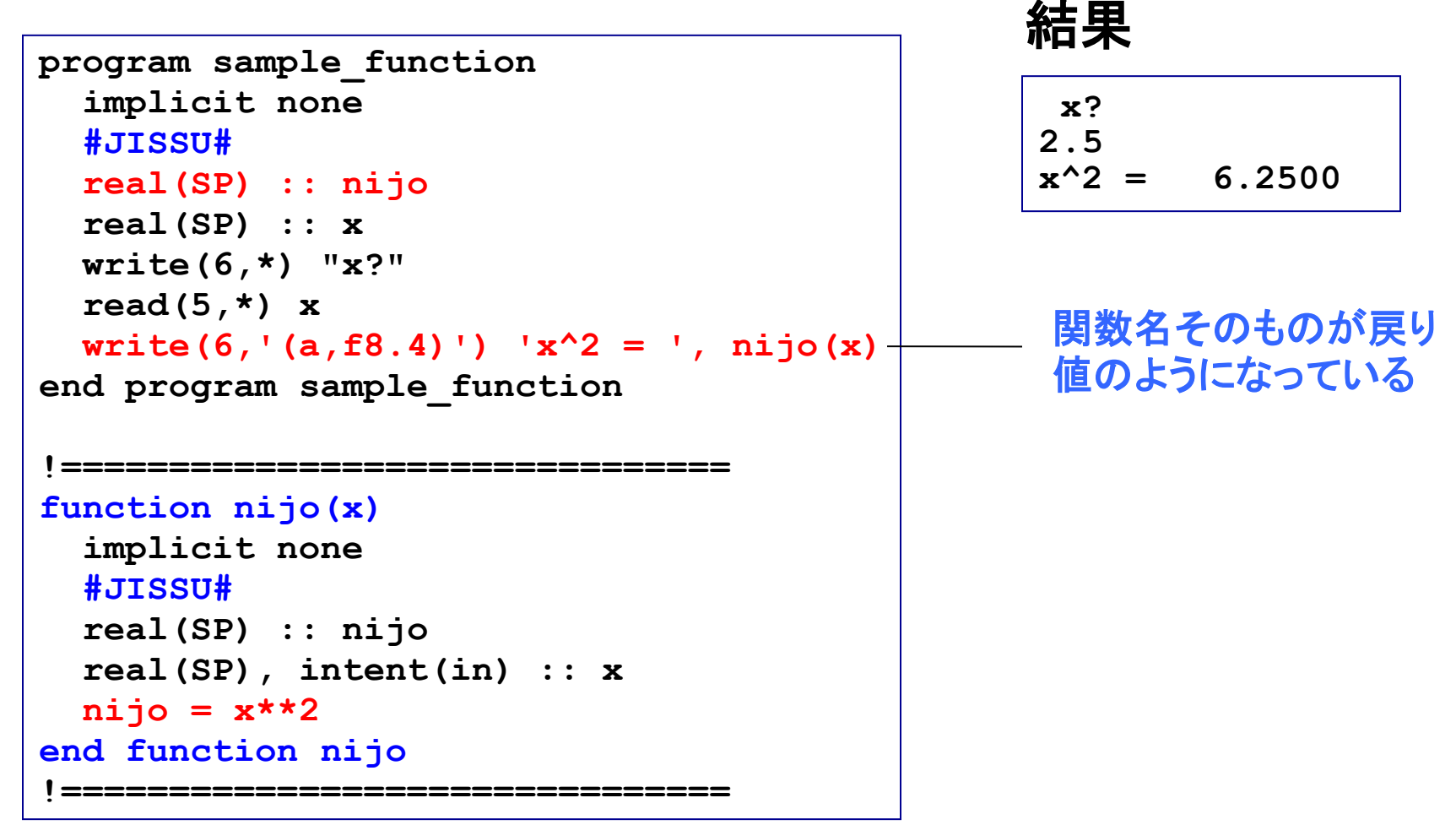

**sin(x)**のような組込み関数を思い出してみましょう

モジュール:定数をまとめる

#### 例1

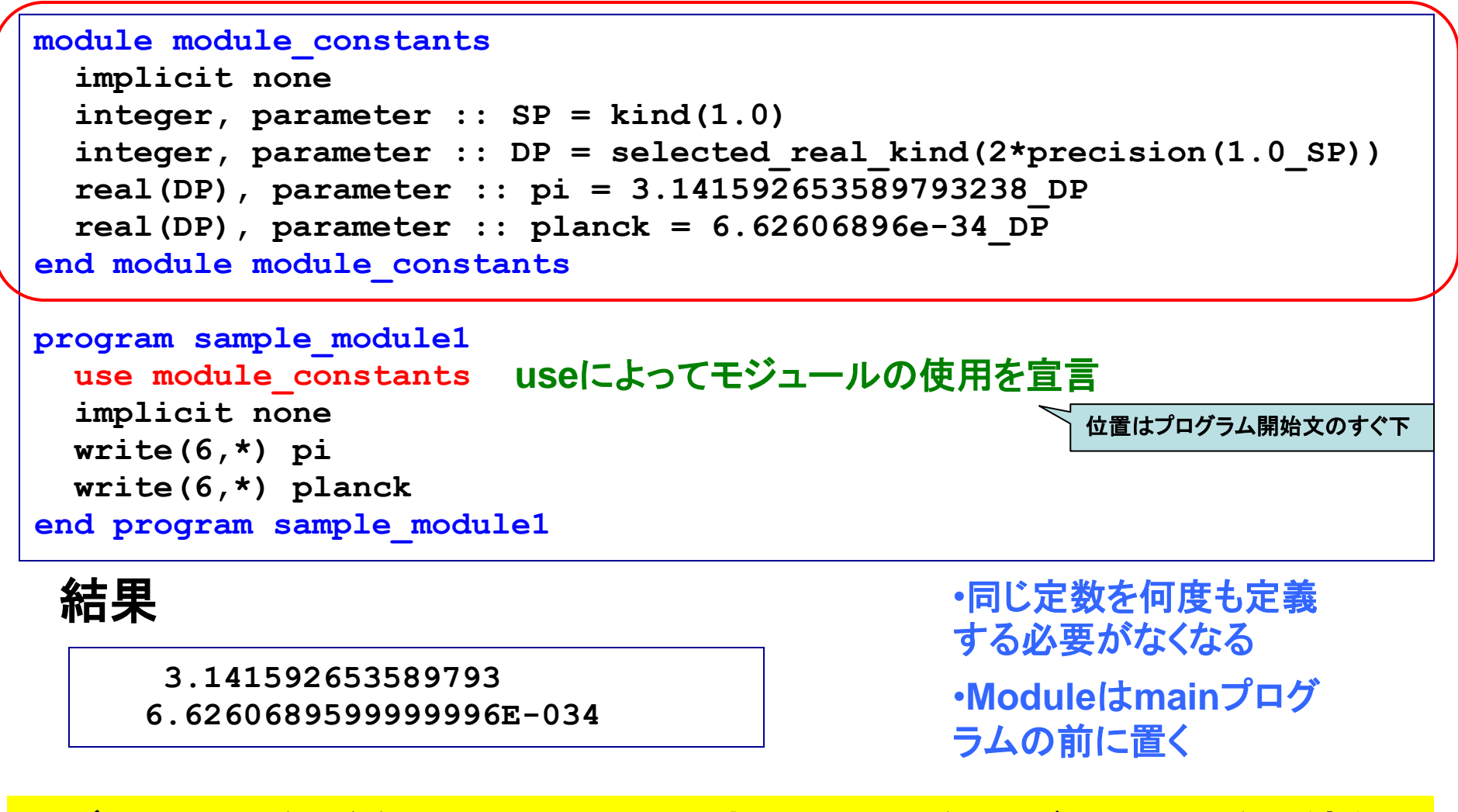

### データ、型などをひとまとめにできる。必要なモジュールだけ使う

モジュール:変数の共有

#### 例2

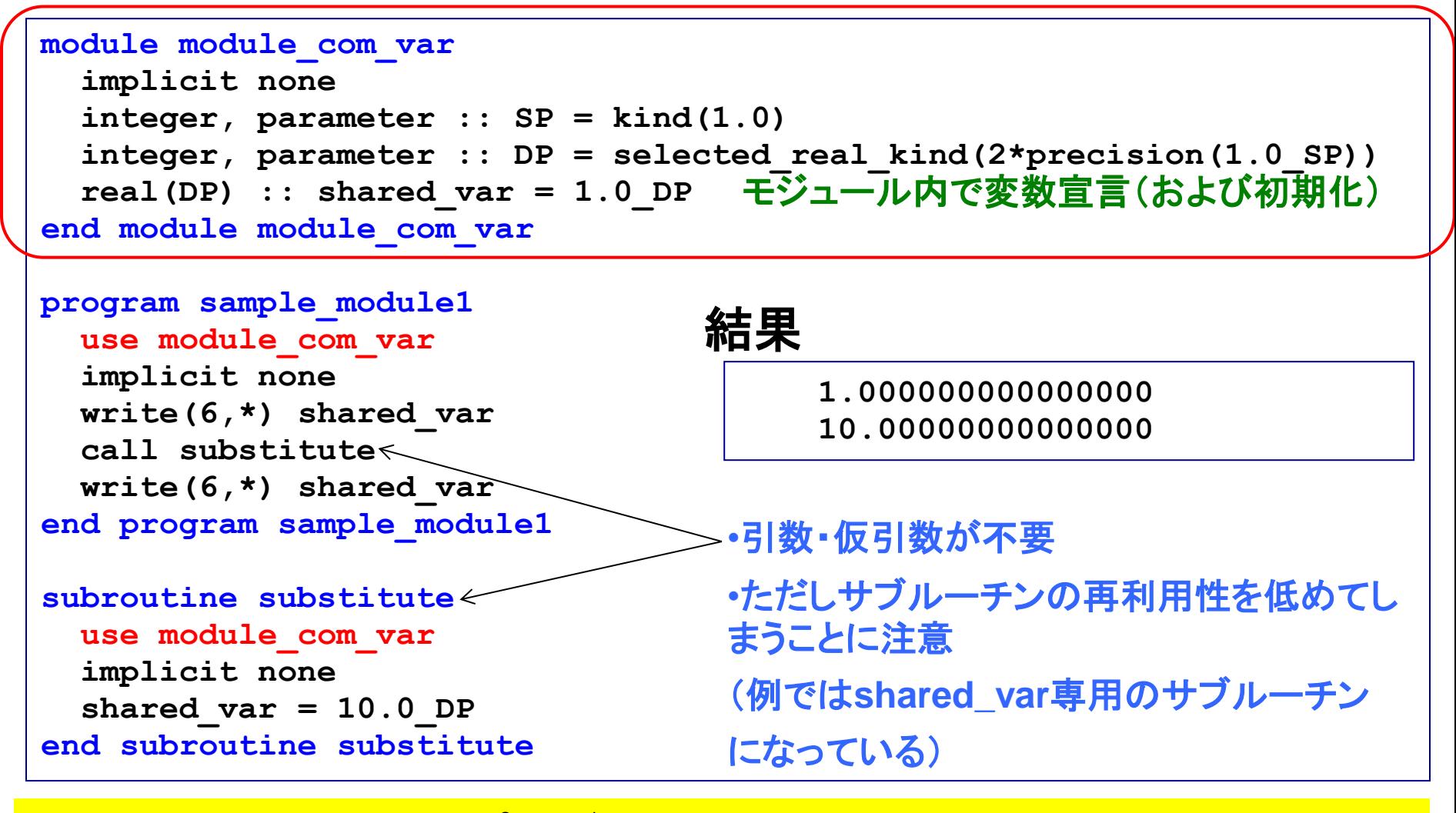

#### 複数のプログラム単位間で変数を共有

モジュール:カプセル化

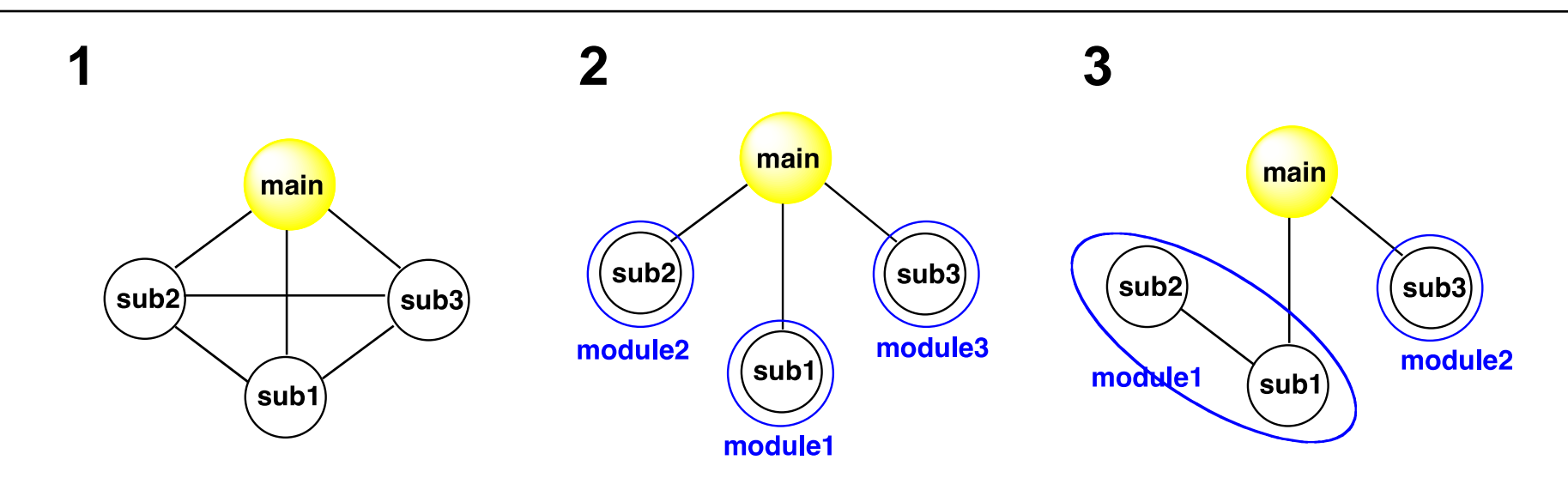

**1**: あちこちと相互作用でき、例えばsub1を改良すると、いろんなところに影響 が及ぶ可能性あり。

**2**: 1モジュールの中に1サブルーチンを入れ、サブルーチン間の相互作用を 断ち切った(情報の隠蔽)。

**3**: 一つの「機能」をなすsub1, sub2をひとまとめにし、sub1の下請け的ルーチ ンであるsub2はsub1とのみ相互作用するようにした。

> **Module**を機能単位でまとめ、相互作用を減らし、 独立性を高める→プログラムの保守に有利

つなぎ方は操作できる

モジュール:モジュール内副プログラム 演習b4<br>例

27

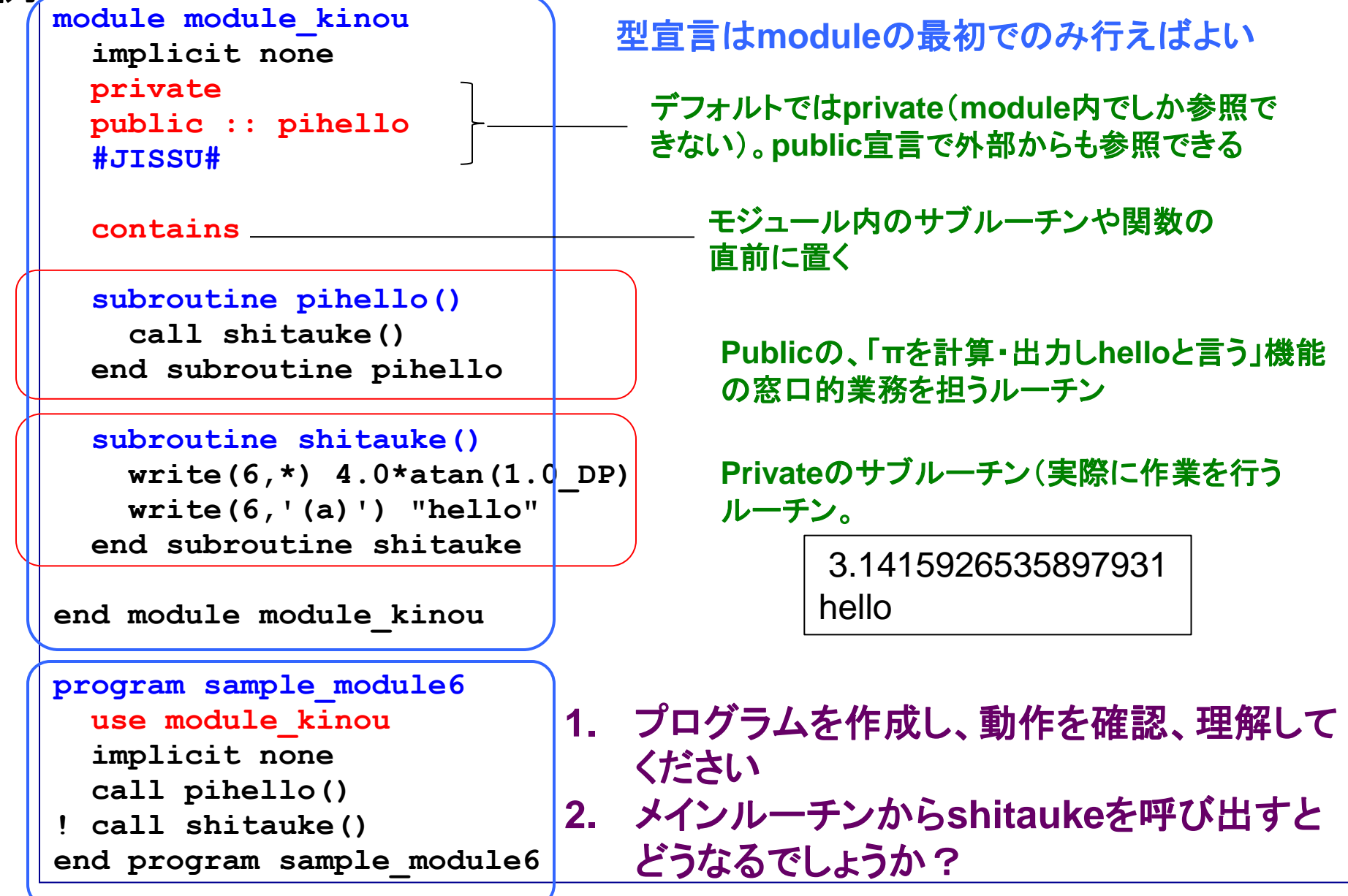

モジュール:モジュール内副プログラム

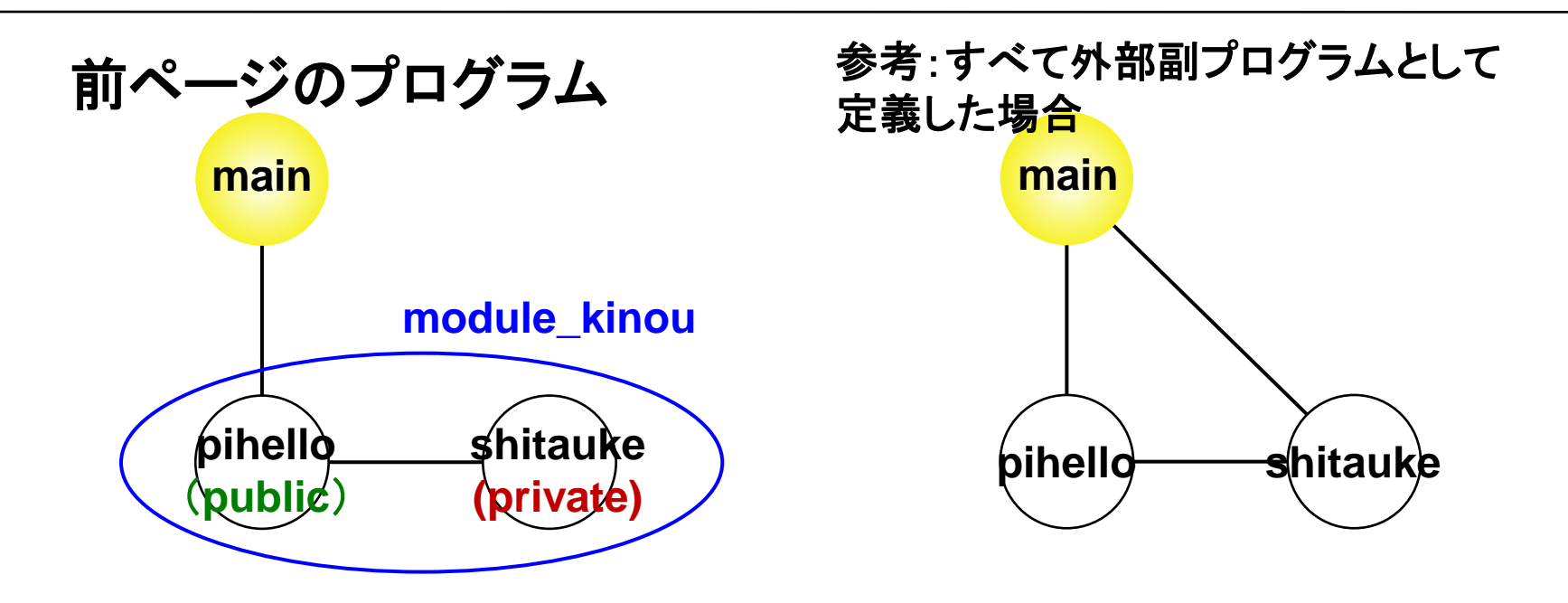

右の例: あちこちと相互作用でき、一つのプログラム単位を改良すると、いろ んなところに影響が及ぶ可能性あり。 左の例: モジュールの中にサブルーチンを入れることにより、モジュールの使 用を宣言した場合(use module\_kinou)のみアクセス可能。 さらにpihelloの下請け的ルーチンであるshitaukeにはprivate属性を指定し、 モジュール内のpihelloのみ外から呼び出せるようにした。

# 数値計算に向けて

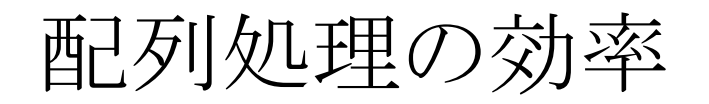

# 例**1**

```
program sample_time1
!-------------------------------
   implicit none
   integer, parameter :: nmax=10000
   integer :: i, j
   integer, dimension(nmax,nmax) :: a
!-------------------------------
   do i=1,nmax
     do j=1,nmax
       a(i,j) = i + j
     enddo
   enddo
!-------------------------------
end program sample_time1
                                           program sample_time2
                                           !-------------------------------
                                              implicit none
                                              integer, parameter :: nmax=10000
                                              integer :: i, j
                                              integer, dimension(nmax,nmax) :: a
                                           !-------------------------------
                                              do j=1,nmax
                                              enddo
                                           !-------------------------------
                                           end program sample_time2
```
**0:02.60 (s)** 遅い **0:00.41 (s)** 速い

timeコマンドによる計測

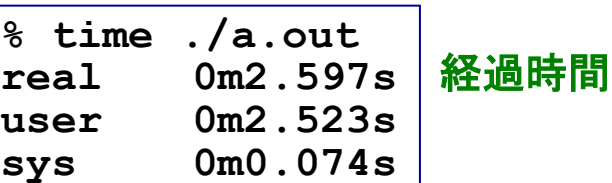

 **do i=1,nmax**

 **enddo**

例**2**

 **a(i,j) = i + j**

### 同等の作業なのに処理時間に大きな差が出ることがある

配列要素のメインメモリ上での配置

**Fortran**: A(2,2)のとき A(1,1), A(2,1), A(1,2), A(2,2) **C**: a[2,2]のとき a[0][0], a[0][1], a[1][0], a[1][1] **Fortran**とは逆

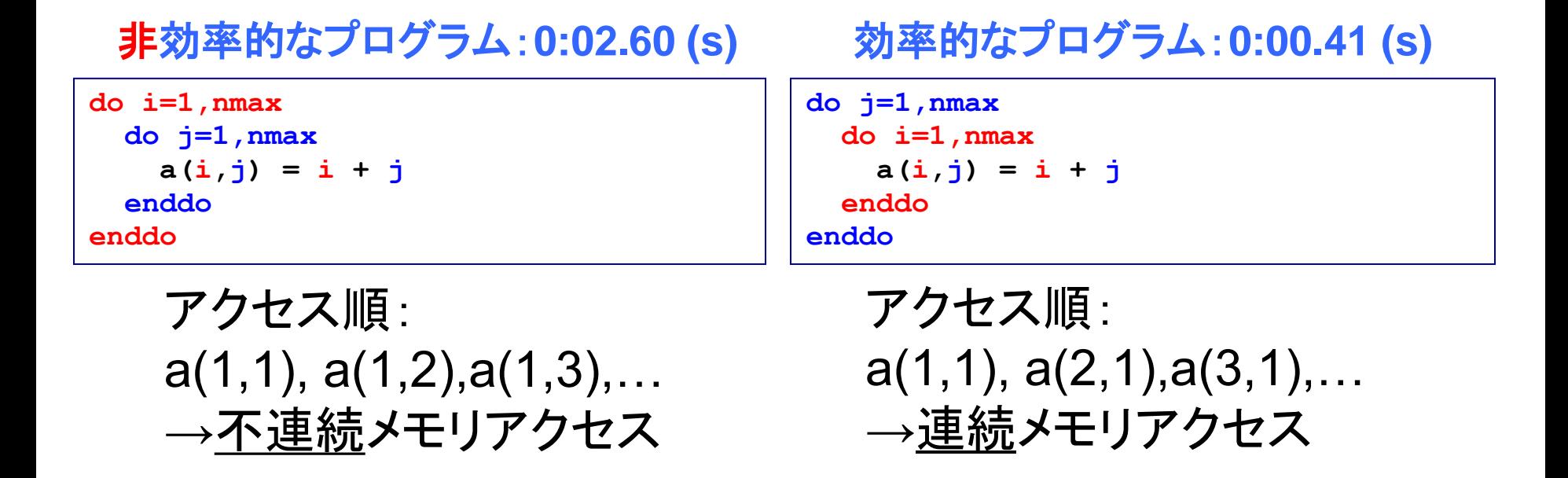

左側の添字を先に動かした方が効率的。 「参照局所性」の向上により、「キャッシュメモリ」を有効利用。

# おつかれさまでした

### コメント、質問等は

**[tsubo@tiger.kobe-u.ac.jp](mailto:h-usui@eagle.kobe-u.ac.jp)**

までお願いします

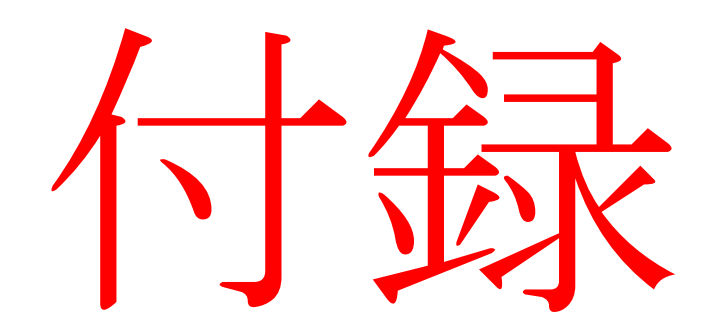

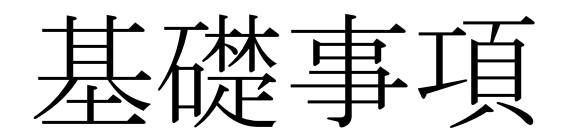

文字列の処理

例

```
program sample_character3
   implicit none
   character(len=*), parameter :: moji1 = "hyogo"
   character(len=*), parameter :: moji2 = "kobe"
   character(len=10) :: moji3 = "nada"
   character(len=10) :: moji4 = "ku"
  write(6,'(a)') moji1(2:4)
  write(6,'(a)') moji1//"-"//moji2
  write(6,'(a)') moji3//"-"//moji4
  write(6,'(a)') trim(moji3)//"-"//trim(moji4)
  write(6,*) len(moji3), len_trim(moji3)
end program sample_character3
                                                2−4文字目まで
                                                //で文字列の連結
                                                余白を削る
                                                文字列の長さ
```
# 実行

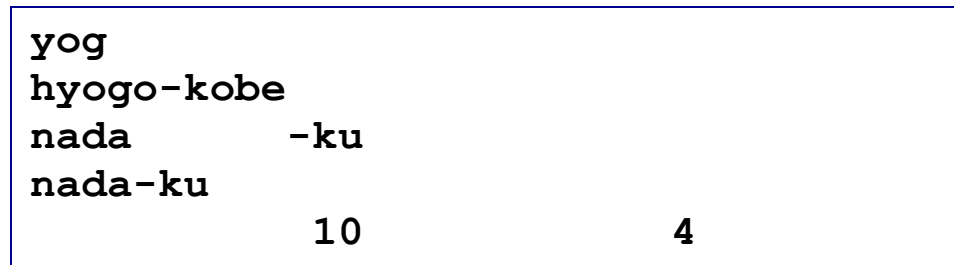

整数型から文字型への変換

#### 例

```
program sample_transformSeMo
!-------------------------------
   implicit none
   integer :: i
   character(len=*), parameter :: base="file."
   character(len=4) :: serial_num
!-------------------------------
  do i=1,10
    write(serial_num,'(i4.4)') i
     open(i,file=base//serial_num)
   write(i, 'a, i4)') "File number = ", i
     close(i)
   enddo
!-------------------------------
end program sample_transformSeMo
                                     文字型変数serial_numは、整数
                                     iが文字列として入る
                                                 文字型定数の場合、
                                                 len=*とできる
```
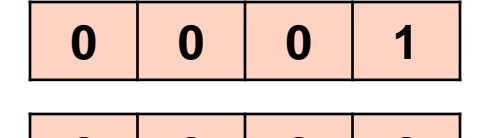

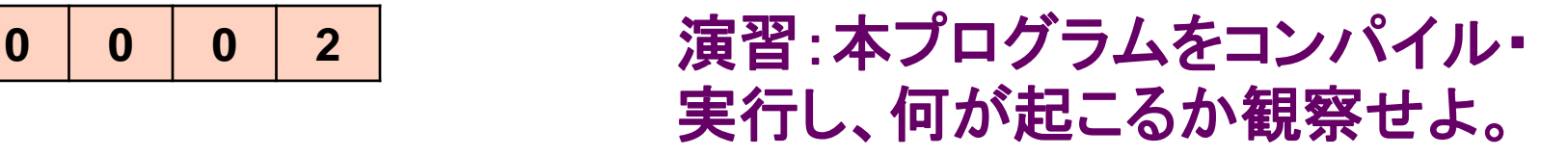

ファイル入力(2):rewind文

### 例

```
program sample_input4
   implicit none
   integer :: n1, n2
   open(10,file="input")
   read(10,*) n1, n2
   write(6,*) n1, n2
! rewind(10)
   read(10,*) n1, n2
   write(6,*) n1, n2
   close(10)
end program sample_input4
```
# 実行(**rewind**無効の時)

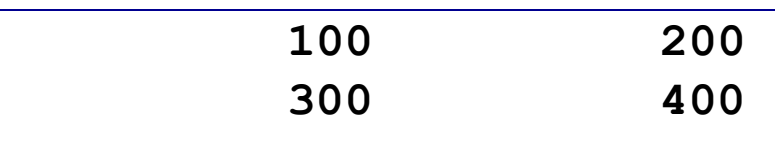

# 実行(**rewind**有効の時)

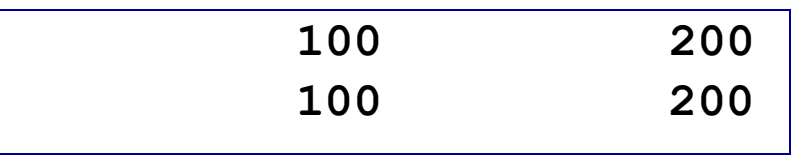

#### **"input"**

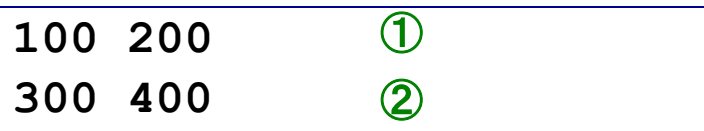

開いているファイルの、先頭に戻る

# Do While文

# 例**1**

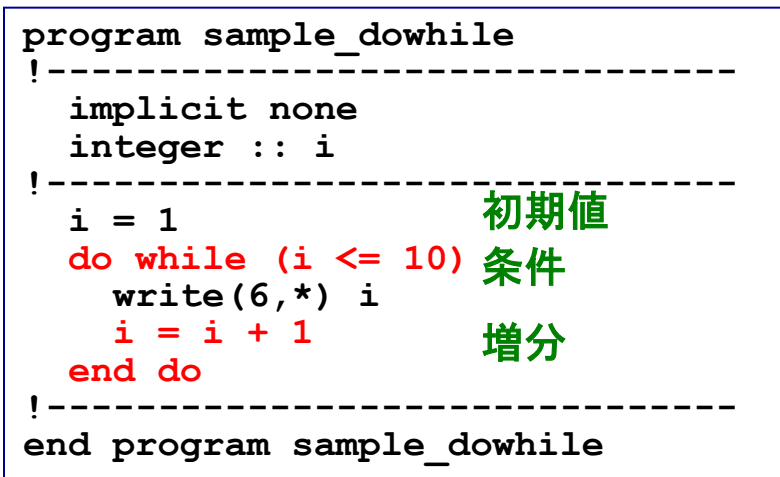

# 例**2**

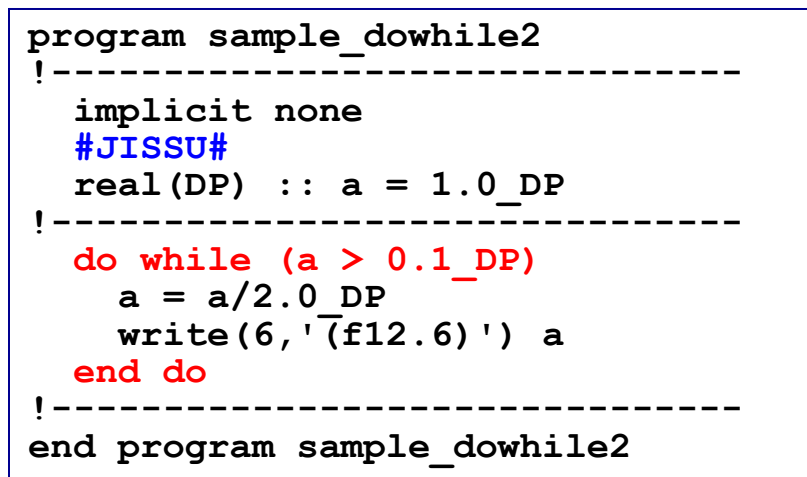

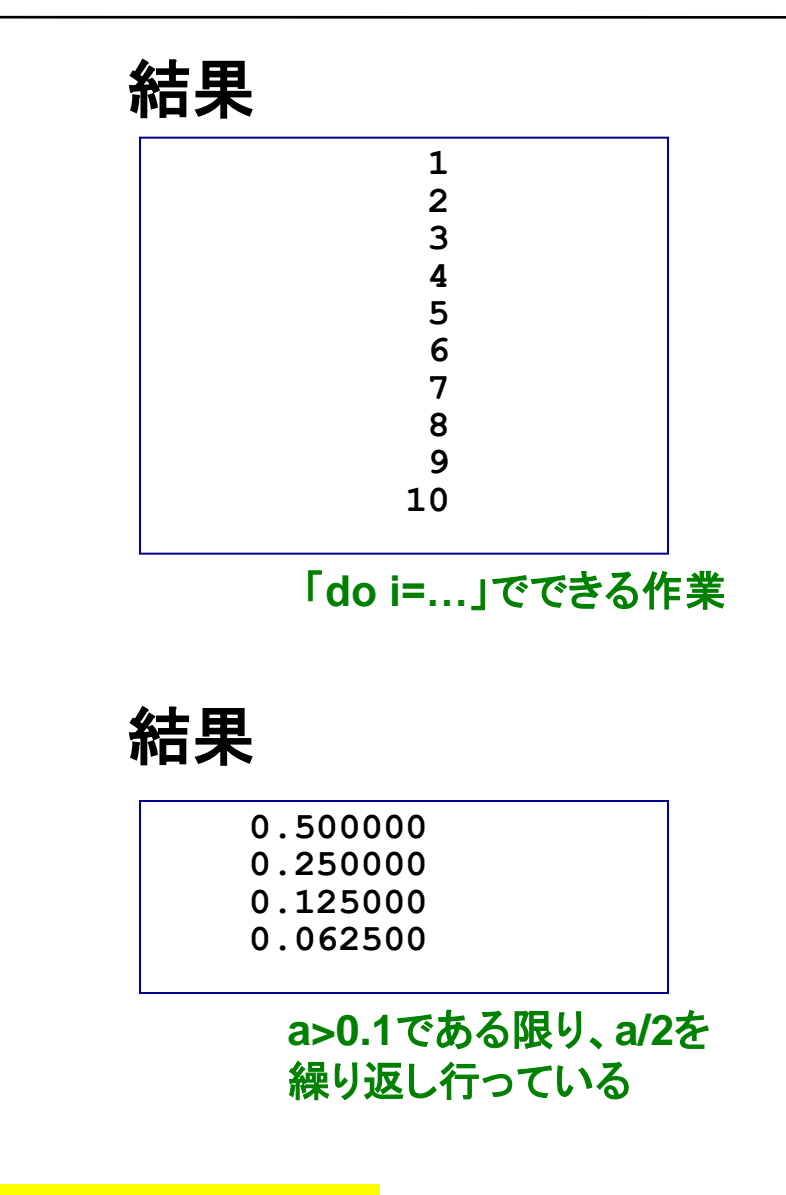

# 増分値が規則的でない時に便利

Open文とClose文

**open(**番号**,file=***filename***) close(**番号**)**

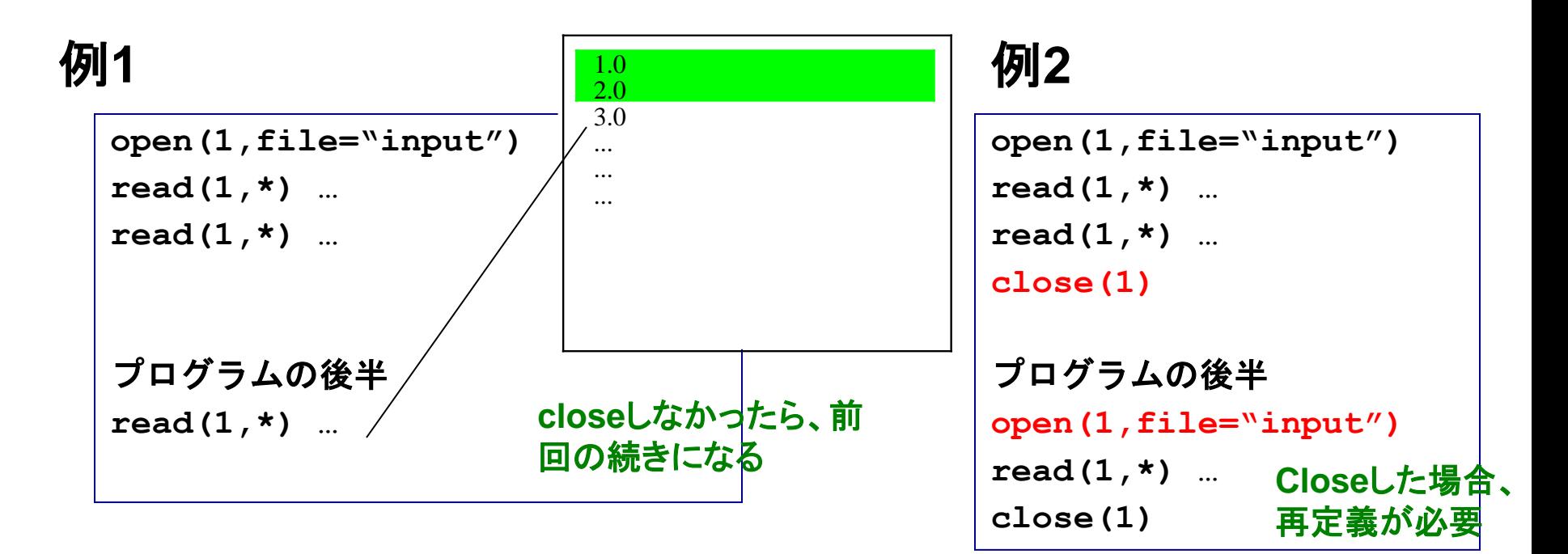

ファイルを開ける

閉じる

必要な処理が終わったらファイルを**close**するように心がける

その他の入出力操作:リダイレクション

#### 例

**program hello\_world implicit none print \*, "hello, world." end program sample\_output** 標準出力

# 実行例

- **% ./hello\_world > output**  $\bigcirc$
- **% ./hello\_world >> output**  $\odot$
- **% ./hello\_world >& output**

すでに**output**に何か書かれていた場 合、今回の出力で上書きされる

- 古い内容の下に追加する形で出力
- <sup>③</sup> エラー出力(コンパイルのエラーメッセージ 等)を**output**へ

# 標準出力内容がファイルに書き出される

演習**:** すでに作成した**hello\_world**を使い、 1. ①→①の処理 2. ①→②の処理 を行ってそれぞれの場合の**output**の中身を確認せよ。

その他の入出力操作:リダイレクション(2)

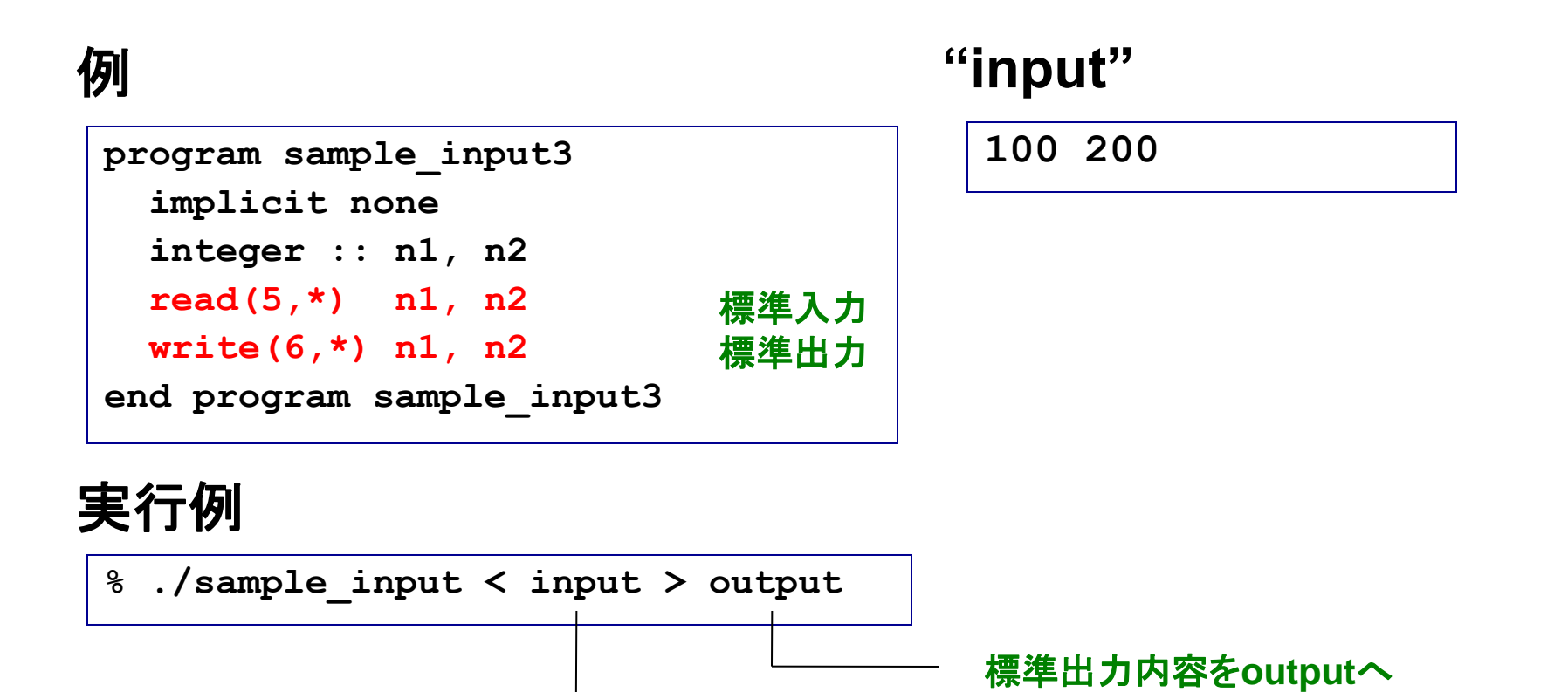

標準入力内容を**input**から

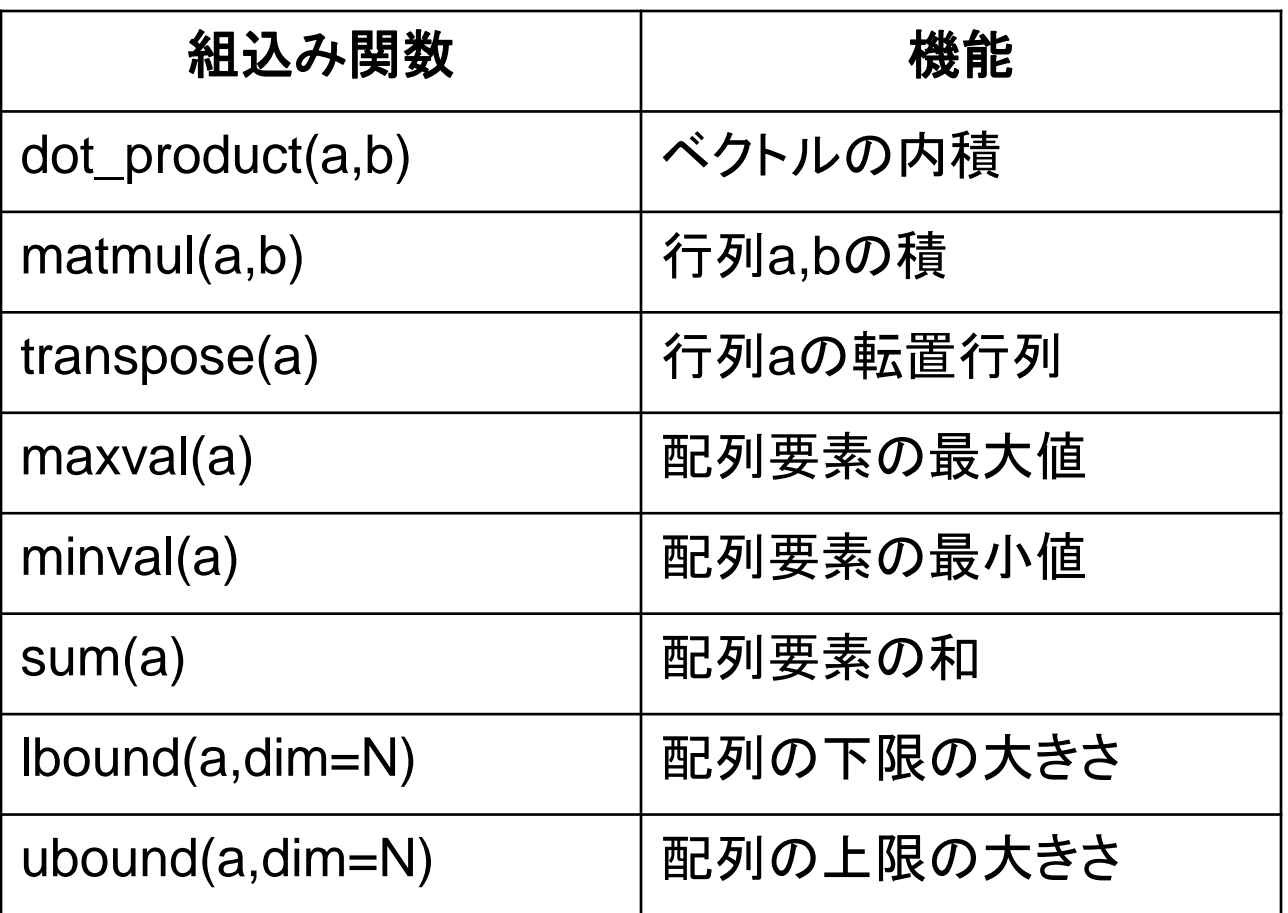

# 等価な計算でも所要時間が異なる例

# 例

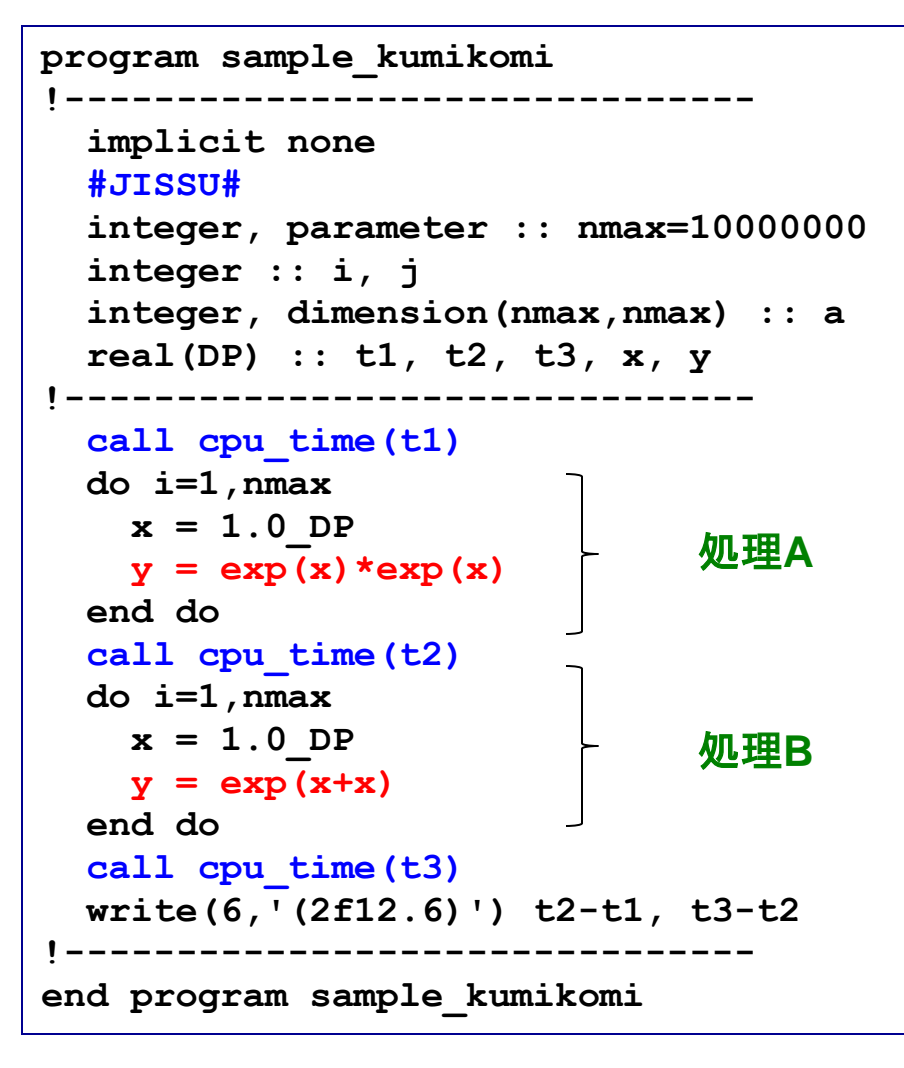

# 実行

0.473538 0.232642

# 例

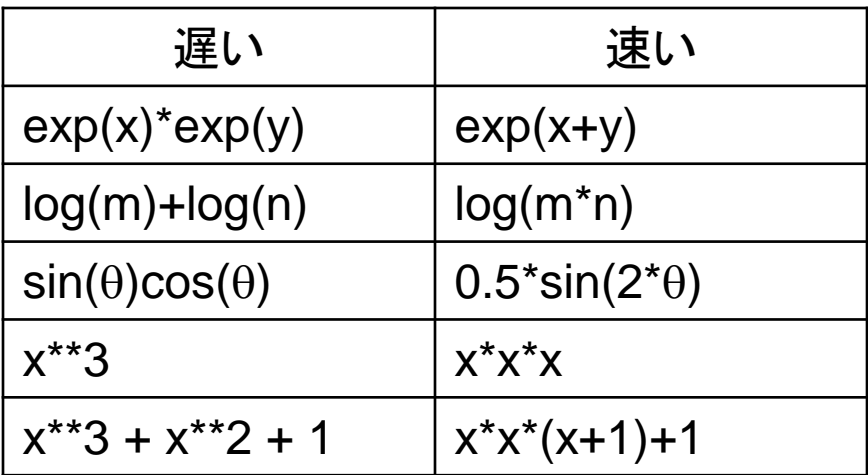

組み込み関数やべき乗は、命令は単純だが 実際の演算量は少なくない(テーラー展開等) ので時間がかかる

グラフ用入力ファイルの作成

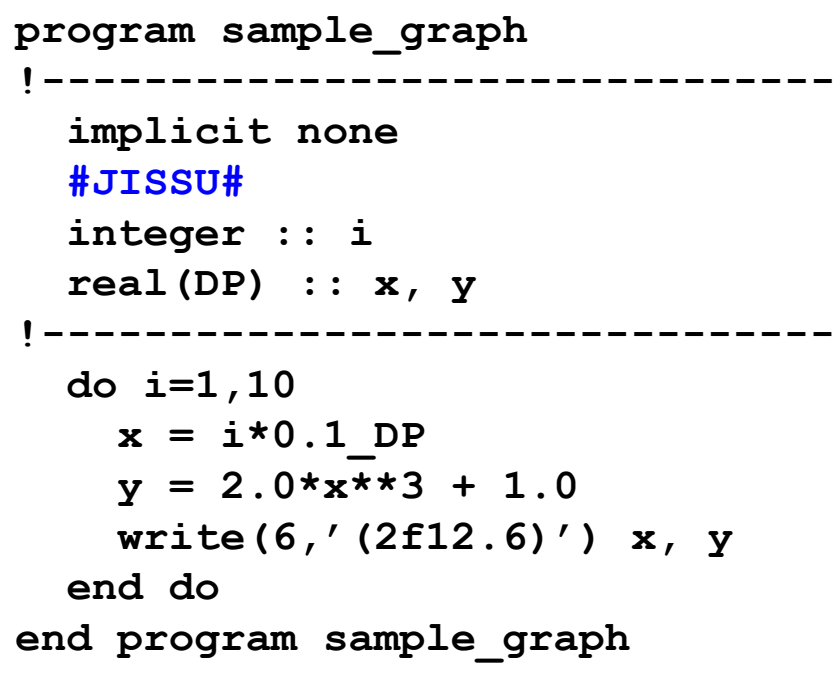

$$
y = 2x^3 + 1 \ (0 \le x \le 1)
$$

# めんじょう しょうしゃ しょうかん 実行 しょうかん いちのみ こうしょう おおおお しょうかい しょうかい しょうかい しゅうしょう

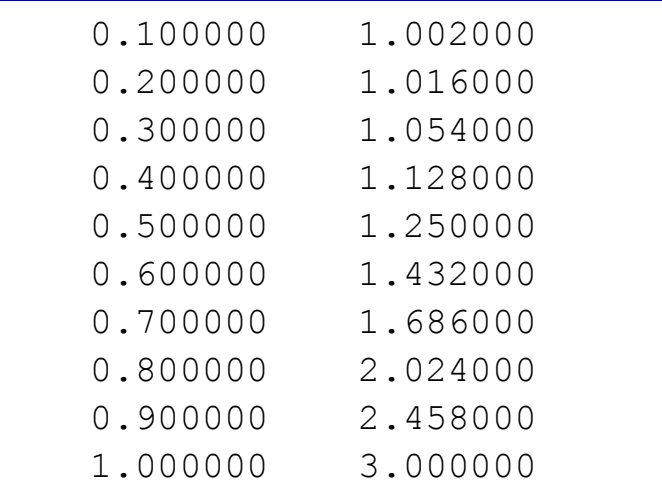

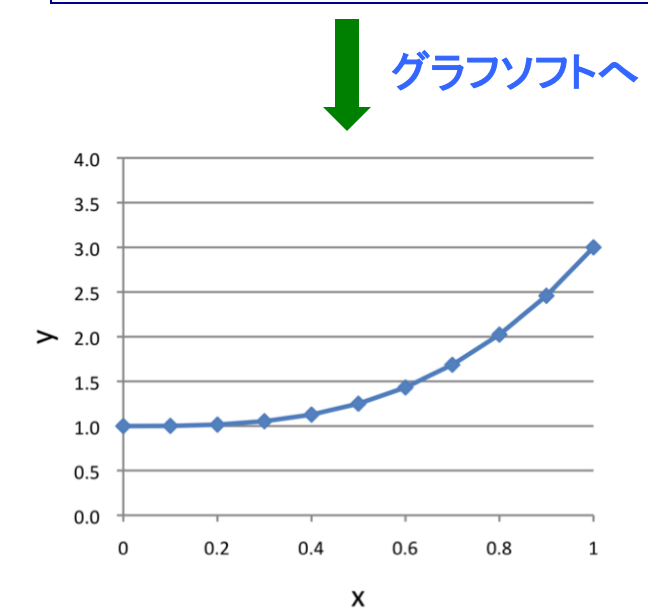

リンク

複数のソースコードへ分割

#### 例 二つのファイルに分けた

```
module module_constants
   implicit none
   #JISSU#
   double precision, parameter :: pi = 3.141592653589793238_DP
   double precision, parameter :: planck = 6.62606896e-34_DP
end module module_constants
                                                        module_constants.f95
```

```
program sample_module
   use module_constants
   implicit none
  write(6,*) pi
  write(6,'(e20.15)') planck
  write(6,*) 1.0_DP
end program sample_module
                              moduleの利用
                                                         sample_module.f95
```
ディレクトリの様子

**% ls module\_constants.f95 sample\_module.f95**

#### 機能毎にファイルを分けて整理整頓

オブジェクトファイルのリンク

(不完全な)各ソースコードをコンパイルする

**% frtpx –c module\_constant.f95 % frtpx –c sample\_module.f95**

**module\_constant.o**ができる **sample\_module.o**ができる

#### リンク

**% frtpx –o sample\_module.exe module\_constant.o sample\_module.o**

**sample\_module.exe**ができる

各ソースコードをコンパイルオブジェクトファイル を作成→リンク

# Make

# 例(**Makefile**)

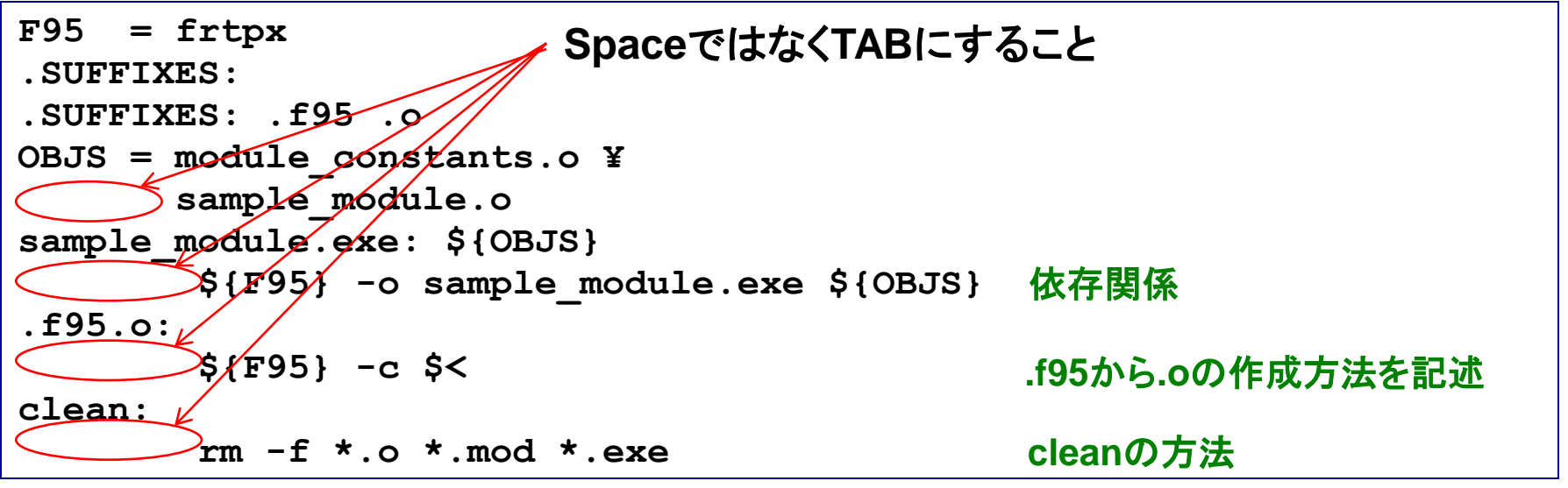

# 実行

**% ls Makefile module\_constants.f95 sample\_module.f95 % make frtpx -c module\_constants.f95 frtpx -c sample\_module.f95 frtpx -o sample\_module.exe module\_constants.o sample\_module.o**

# 基本的には新たに編集したファイルだけを再コンパイル。多数 のソースファイルがからなるプログラムのコンパイルを効率化

# 数値計算の効率化

# 処理にかかる時間

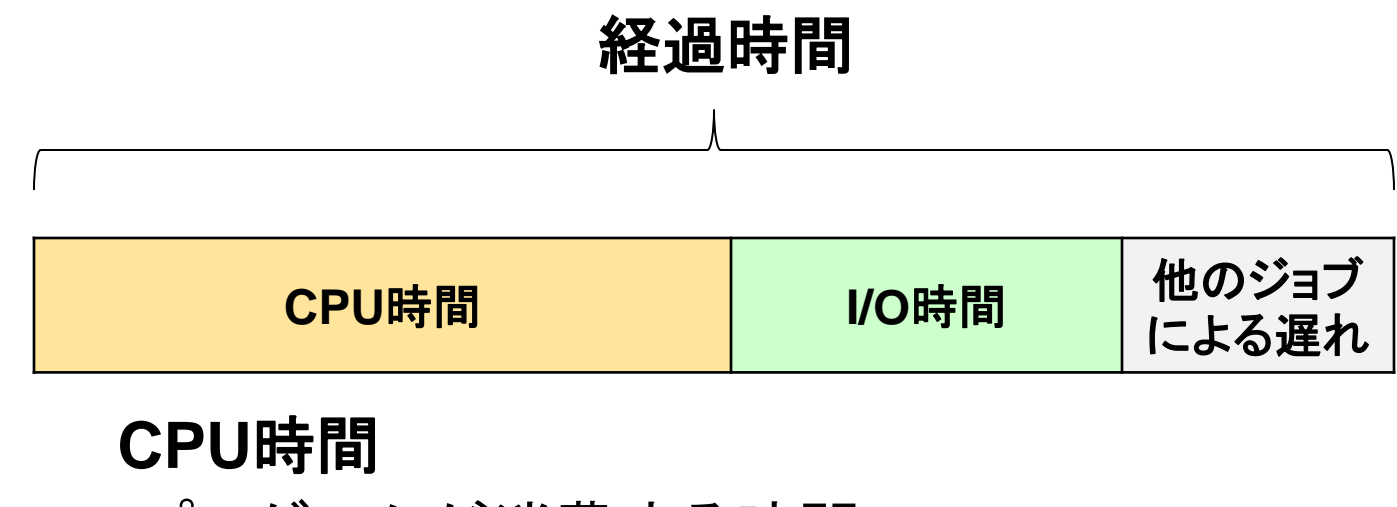

-プログラムが消費する時間 -OSが消費する時間

#### I/O時間

- データの読み書きに使う時間

反復回数の少ないdoループの展開

#### 例

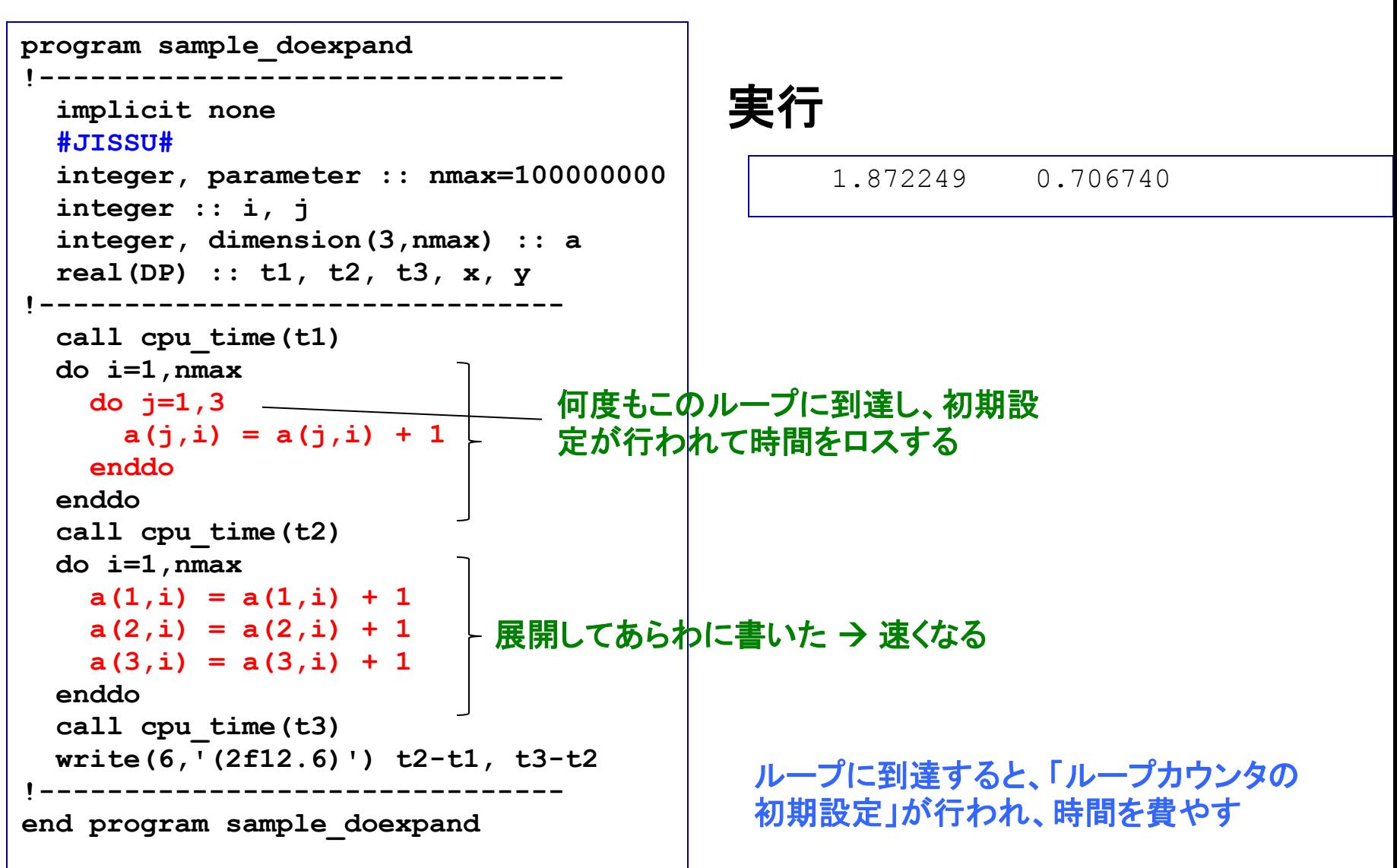

インライン展開による高速化

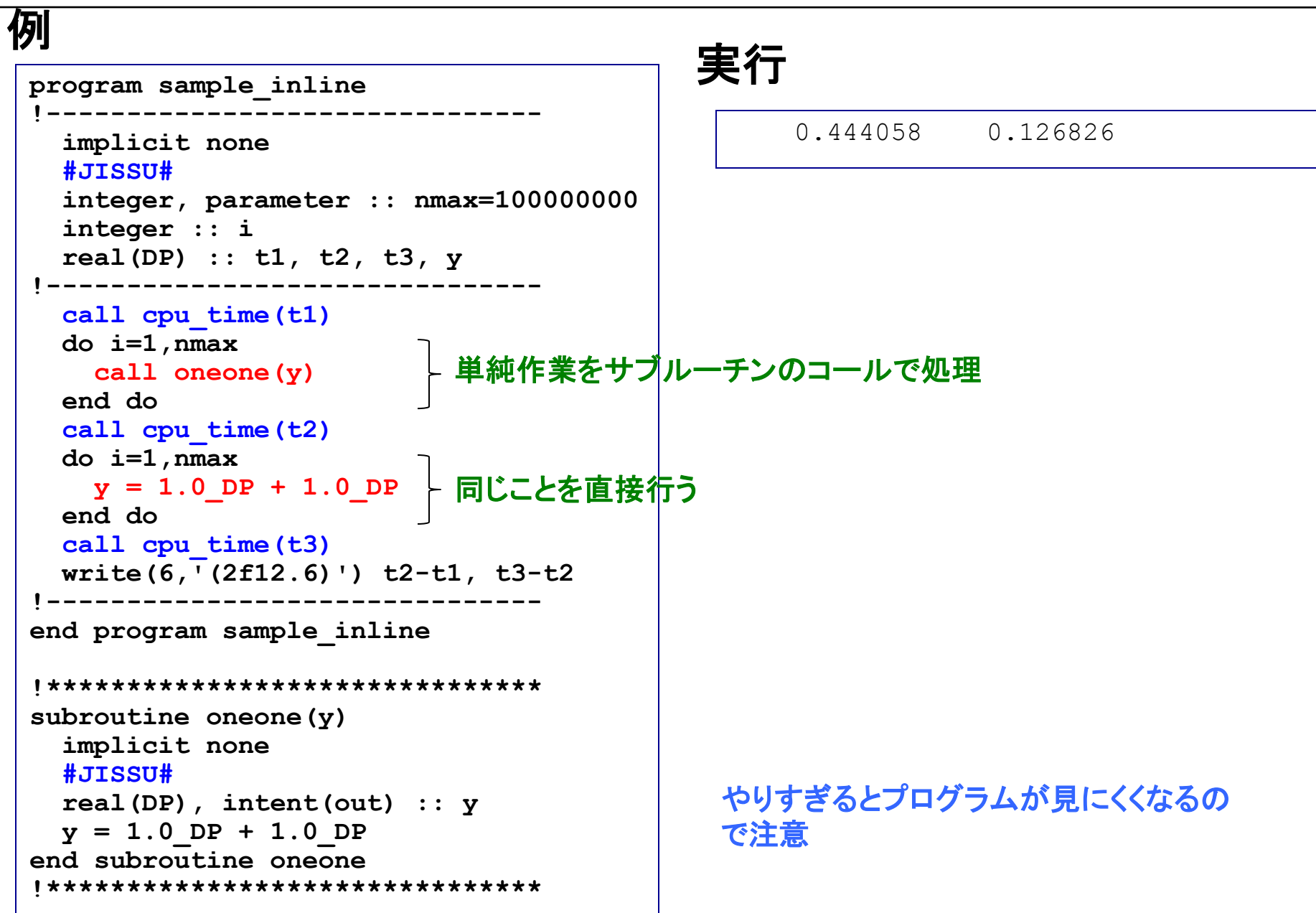